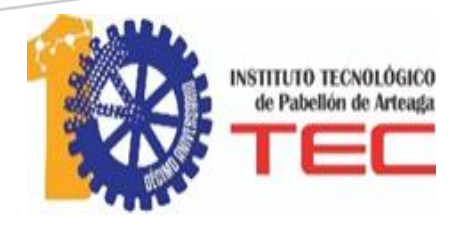

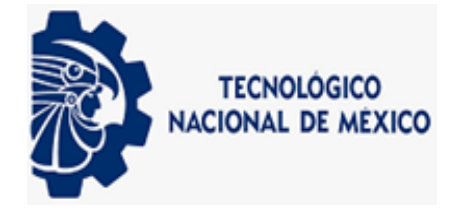

Actualización y Armonización contable del sistema de Administración de Bienes Patrimoniales del Municipio Pabellón de Arteaga

**Residencias** 

Instituto Tecnológico de Pabellón de Arteaga

Edwin Itzen Nathanael Serra Quiroz 29/06/2018

# **Agradecimientos**

Quiero agradecer a las personas que me han apoyado en las últimas etapas de mi carrera ya que sin ellos ahorita sería nada, sé que les debo mucho y por esa razón son parte importante de mi vida.

A todos aquellos amigos que con palabras de aliento me están orillando a ser mejor persona en cuanto a la calidad de vida y a la cualidad de la misma.

A mis familiares de los cuales resalto a dos en especial a mis padres porque ellos me dieron a elegir este camino, es decir, me dieron el empujoncito que necesitaba para poder concluir mis estudios, para poder ser alguien este mundo lleno de adversidades las cuales por muy malas que sean siempre se le dará la vuelta y continuaremos recorriendo el camino que si bien no está parejo las piedras nos ayudan a no separar los pies del suelo.

## **Introducción**

Este trabajo es para dar a conocer lo que se cuenta en la Presidencia Municipal de Pabellón de Arteaga, así como también da su conocimiento dentro y fuera de los departamentos, donde cada uno de ellos puede crear un resguardo de manera individual para que se pueda agilizar el movimiento de los bienes ya que las personas correspondientes tienen que estar notificadas sobre los mismos y así hacerse responsables de no hacer un mal uso.

También sirve para conocer cómo es que funciona el sistema, actualización de la base de datos, tener un óptimo control, pero como es que llegamos ahí gracias a la recaudación de información para saber cuántos bienes ya se dieron de baja o al menos se supondría, por lo tanto fue de ir preguntando y sacar un listado donde se vio cuantos ya no estaban en su funcionamiento y desempeñando su labor, y si en determinado caso el personal se llegó a mover de área o Dirección también se hace mención para así hacer su resguardo pertinente de lo ahora está encargado.

Por lo tanto se dirige de manera eficiente y si se llegan a comprar nuevos bienes destinarlos de la manera oportuna para no hacer perdidiza esa información.

## **Justificación**

Este trabajo está diseñado para alcanzar el óptimo funcionamiento en cuanto a la contabilidad del Municipio, actualizando la Base de Datos del SABIP, por lo cual se llevara un desempeño optimo y eficaz ante el control de los bienes muebles que existen en cada una de las áreas de esta empresa,

Alcance: Obtener el máximo funcionamiento sobre actualizaciones para el SABIP, para establecer un control adecuado respecto al cuidado de los bienes donde se aproveche la calidad de estos mismos.

Límites: Las limitantes que se presentan para la obtención del alcance están sujeta a los departamentos que fungen actividades enlazadas al departamento en el cual se está elaborado dicho trabajo, en las cuales se menciona:

- Recursos Humanos: Al momento en el que ingresa personal nuevo o en el momento en el cual el personal también es retirado de esta empresa, es en ese momento en el cual se recibe un documento haciendo mención del personal que estará a cargo de dicho puesto, al igual que la asignación de los bienes muebles.
- Compras: En el momento en que llega un bien mueble nuevo y sea asignado a el área en que se pidió, es el departamento de Compras que hace llegar al departamento de Control Patrimonial, una factura y requisición del bien, con estos documentos se realiza el alta ante el programa SABIP.
- Contraloría: esta dirección es la encargada de colocar la etiqueta con el número de inventario el cual es un número de control interno del departamento de Control Patrimonial.

## **PERFIL DE LA EMPRESA**

## **NOMBRE O RAZÓN SOCIAL:**

Presidencia Municipal Pabellón d Arteaga.

## **RAMO:**

Servicios gubernamentales.

## **DIRECCIÓN:**

Venustiano Carranza #8 esq. con H. Colegio Militar, zona centro

## **TELÉFONO:**

9581705

## **PÁGINA WEB.**

presidencia@municipiopabellonags.gob.mx

## **ANTECEDENTES.**

El municipio de Pabellón de Arteaga fue creado según decreto del Congreso de Aguascalientes el 6 de mayo de 1964, habiendo formado parte hasta entonces del municipio de Rincón de Romos.

El gobierno municipal le corresponde al Ayuntamiento electo por voto universal, directo y secreto por un periodo de tres años no reelegibles para el periodo subsiguiente pero si de forma de no continua; está compuesto por el Presidente Municipal, un Síndico primero y un cabildo formado por cinco regidores electos por mayoría relativa y cuatro por el principio de representación proporcional. El ayuntamiento entra a ejercer sus funciones el día 1 de enero del año siguiente a su elección.

En el Municipio de Pabellón de Arteaga es donde se encuentra situada la presidencia municipal, actualmente se encuentra como presidente el Ing. Sergio Moreno Serna quien está a cargo de la presidencia municipal con un periodo de duración de 3 años (2014-2016) y como secretario del H. Ayuntamiento se encuentra el Maestro Ricardo Jaime Hernández.

El actual edificio data del año de 1977 y estuvo en el paquete de construcciones para conmemorar el 50 aniversario del municipio de Pabellón de Arteaga. (Obras edificios, teatro, cine Juárez, reloj monumental y CBTa #30) Cuando Pabellón era delegación se despachaba en una casa ubicada sobre la calle 20 de Noviembre y al frente estaba la cárcel; posteriormente ya como municipio se despachó frente al nuevo edificio en lo que hoy son las oficinas del PRI, desde entonces y actualmente se situó la presidencia municipal en las calles C. Venustiano Carranza N° 8 zonas centro, frente a la explanada de los símbolos patrios.

# **Caracterización de la Empresa**

## **MISIÓN.**

Somos un gobierno que se caracteriza por la transparencia, honestidad y eficacia que se refleja en el actuar diario, estamos comprometidos a trabajar arduamente y en conjunto con la ciudadanía, para cubrir las necesidades de los servicios públicos y lograr las expectativas de calidad de vida de Pabellón de Arteaga.

## **VISIÓN:**

Ser un gobierno municipal competitivo, ambientalmente sustentable que consolide el desarrollo económico, turístico, educativo y social a través de la participación ciudadana con un enfoque humanista y espíritu de servicio, para lograr la satisfacción plena de sus habitantes.

## **VALORES:**

- Promoción del bienestar social.
- Austeridad en el gasto público.
- Lealtad al pueblo y a cada uno de sus habitantes.
- Generosidad en nuestro actuar con todo ciudadano.
- Responsabilidad social. Trabajo en equipo e integración de talentos.
- Entrega y espíritu de servicio.
- Transparencia en nuestro actuar.
- Honestidad y Sinceridad con el pueblo pabellonense.

## **Análisis FODA**

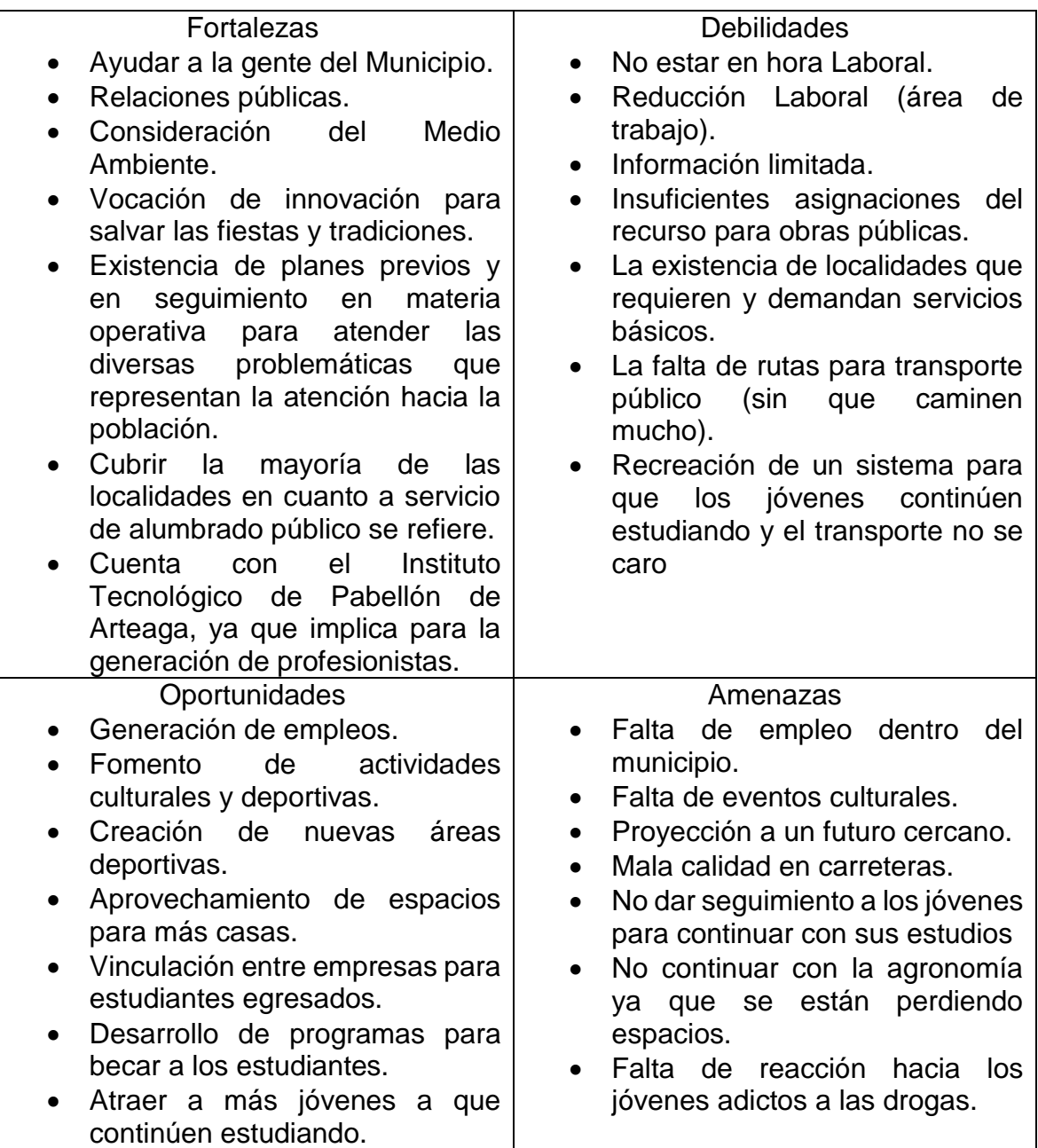

## Estructura organizacional

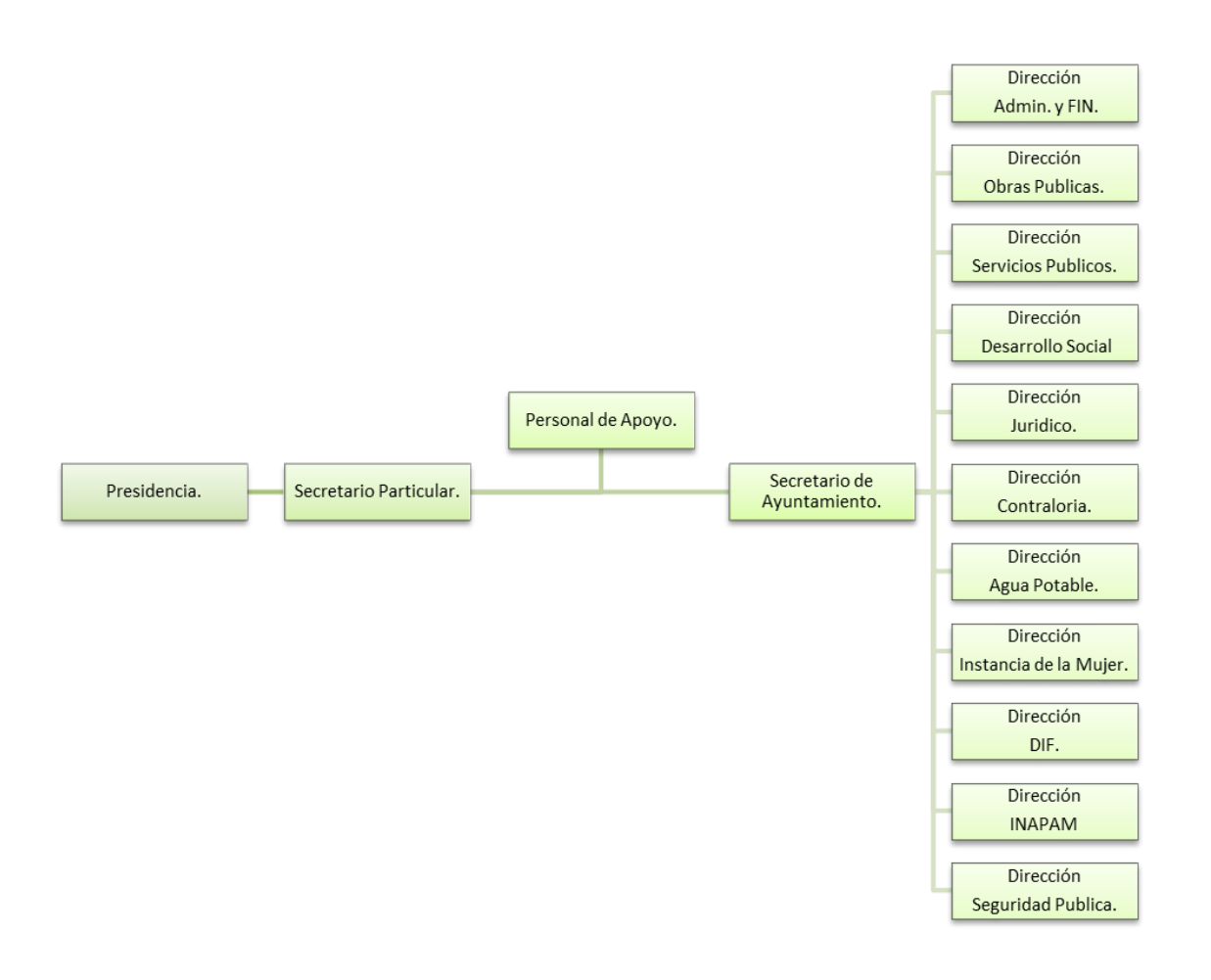

## Tomo II

## **Objetivo General**

Actualizar la base de datos de los bienes patrimoniales del Municipio basado en el programa SABIP.

## Objetivos específicos

- 1. Recabar información dentro de la empresa así como en sus direcciones externas.
- 2. Hacer labores de limpieza para comprobar que los bienes estén en funcionamiento.
- 3. Depurar la base de datos de bienes en cada dirección.
- 4. Sustituir los datos erróneamente llenados.
- 5. Determinar la persona con mayor cantidad de bienes.
- 6. Aplicar la coherencia en los resultados arrojados.
- 7. Seguridad en los datos.
- 8. Mejorar la disponibilidad para sacar resguardos.
- 9. Actualizar para reducir el espacio de almacenamiento.
- 10.Un fácil entendimiento al manejo del SABIP.

## **Marco Teórico**

Un DBMS es un repositorio genérico para el almacenamiento y consultas de datos estructurados. Los administradores de base de datos se encargan del maneja y acceso a grandes cantidades de información eficientemente, permiten a los desarrolladores centrarse en los retos de la aplicación.

El DBMS permite una rica manipulación y consultas con un buen entendimiento y garantías de transacción para actualizaciones, concurrencia y persistencia, el manejo de un DBMS y el diseño de un esquema conceptual, nos permitirá la creación de una base de datos eficientes.

En cualquier tipo de actividad, se genera una cantidad indeterminada de información la cual según su importancia, es necesario almacenarla para su uso posterior.

Las bases de datos cuentan con una gran cantidad de herramientas que constituyen para que el manejo de los datos sea eficiente. En la etapa de diseño, deben tenerse en cuenta cuatro elementos básicos que son:

- Datos del usuario: Son tablas de datos que contienen la información específica de los datos que almacena la base, los cuales están ordenados en filas y columnas.
- Metadatos: También se conocen como Tablas del Sistema y son las que contienen la información acerca de la base de datos, es decir, el tipo y cantidad de registros que contiene.
- Indices: Es el ordenamiento de los datos según la conveniencia del usuario para realizar un manejo más fácil de los mismo. Es decir, que dependiendo de tipo de datos que se tenga, los campos se pueden ordenar por ejemplo de acuerdo al nombre, apellido, dirección etc.
- Metadatos de aplicación: Se utilizan para almacenar la estructura y el formato de formas del usuario, reportes, consultas y otros componentes de aplicación.

## **Concepto de Base de Datos**

El termino base de datos fue utilizado por primera vez en 1963, es un simposio celebrado en California. Para tener un panorama más amplio sobre lo que son las bases de datos.<sup>1</sup>

## **Tipos bases de datos**

## **Según la variabilidad de los datos almacenados**

Las operaciones que pueden realizarse sobre una base de datos, dependerán del tipo de información que se encuentra almacenada en ella. Según la variabilidad, se pueden clasificar en:

- **•** Estáticas
	- o Los datos que contiene sin de solo lectura. Básicamente se utiliza para almacenar datos históricos, útiles para comprar el comportamiento de los mismos a través del tiempo.
- Dinámicas
	- o Pueden realizarse diversas operaciones sobre los datos que contiene, entre ellas: consulta, actualización, adición y eliminación. Como ejemplo se puede citar el sistema de una empresa para manejar inventario.

## **Según el contenido**

Otra forma de clasificar las bases de datos, es por el tipoi de información que estas contienen. A continuación se cita una clasificación de las mismas, la cual permite conocer el tipo de operaciones que se pueden realizar sobre su contenido.

- Bibliográficas
	- o Su contenido es solo una representación de la fuente primaria. La información se utiliza como guía para conocer su ubicación. Por ejemplo: el sistema bibliotecario donde se da a conocer el nombre del autor, fecha de publicación, editorial, titulo, etc.
- Numéricas
	- o Este tipo de bases de datos solamente almacena datos numéricos por ejemplo: estadísticas, cálculos matemáticos, edades, etc. Su contenido no admite caracteres alfabéticos ni alfanuméricos.
- Banco de imágenes
	- o Como su nombre lo indica, almacenan información en distintos formatos compatibles con visores de imágenes, audio, video y multimedia
- **Directorios** 
	- o Son aquellas cuyo contenido está referido a la descripción de otros recursos de información. Este tipo de base de datos son los directorios y agendas que se encuentran en los organizadores eléctricos, tales como las direcciones electrónicas y en archivos físicos as agendas o directorios telefónicos.
- Bases de texto completo
	- $\circ$  Almacena el contenido completo de la fuente primaria a diferenciar de las bases de datos Bibliográficas, estas pueden almacenar el contenido completo de una publicación (revista, libro, etc.) e incluso una colección completa de dichas publicaciones. También se conocen como Base de Datos Textuales.

### **Modelos de Bases de Datos**

Un modelo de base de datos es básicamente una descripción de algo conocido como "Contenedor de datos", es decir, el lugar donde se guarda la información de los métodos para almacenar y recuperar información de estos contenedores.

Estos modelos son representaciones lógicas, que permiten la implementación de un sistema eficiente para procesar datos, los cuales se representan por algoritmos y conceptos matemáticos; como los siguientes.

- Bases de datos Jerárquicas
	- o Almacenan su información en una estructura jerárquica, representando los datos en forma de árbol, donde un nodo padre de información puede tener varios hijos (ramificaciones). El nodo que no tiene padres se llama nodo raíz y los nodos que no tienen hijos se les conoce como hojas.

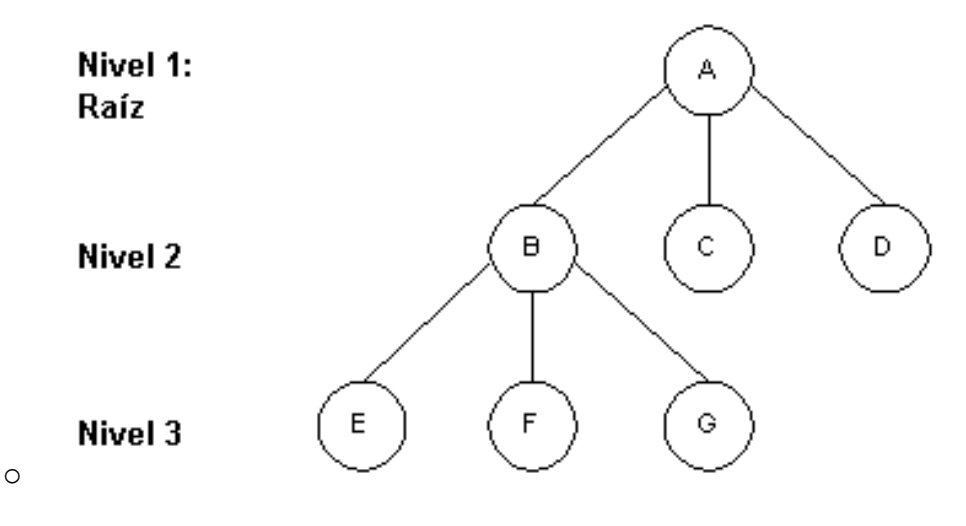

- Bases de datos en red
	- o Los datos se representan como colecciones de registros y las relaciones entre datos se representan mediante conjuntos, que sin punteros en la implementación física. Este sistema permite que un nodo tenga más de un padre. Esta característica puede considerarse como una mejora al sistema jerárquico, ya que ofrece una solución más eficiente al problema de la redundancia de datos.

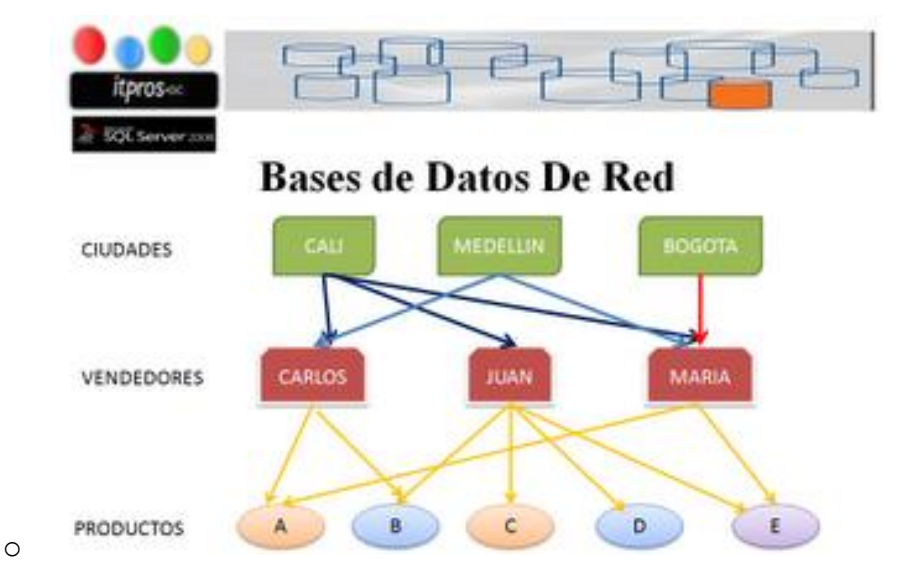

- Base de datos relacional
	- o Se utiliza para modelar problemas reales y administrar datos dinámicamente, sus fundamentos (basados en el uso de "relaciones"), fueron postulados en 1970 por Edgar Frank Codd, trabajador de los laboratorios de IBM. Además de las "relaciones" existe una forma más sencilla de representación por medio de tablas (una para cada relación). Una forma de construir las bases de datos, es mediante un lenguaje de programación; par este modelo, el lenguaje más utilizado es SQL, implementando y estandarizado por los principales motores de gestión de base de datos. Este tipo de base de datos cuenta con las siguientes características:
		- Estructura. Son los objetos que almacenan o acceden a los datos de la base de datos (Tablas, vistas e índice).
- Tabla. Es un objeto que almacena datos en forma de filas y columnas. Cada tabla tiene una o más columnas y filas. Las columnas guardan una parte de la información sobre cada elemento que queremos guardar en la tabla, cada fila de la tabla conforma un registro. Los datos de una tabla contienen valores atómicos, es decir, que tiene elementos indivisibles.
- **Integridad. La integridad de la base de datos se refiere a la** validez y la consistencia de los datos.
- Acceso concurrente. Los sistemas manejadores de base de datos (RDBMS) controlan el acceso concurrente a una base de datos por parte de múltiples usuarios.
- Flexibilidad. La base de datos ofrece fácilmente distintas vista en función de los usuarios y aplicación.
- **Independencia física. Permite modificar el esquema físico sin** tener que rescribir los programas de la aplicación. Las modificaciones a nivel físico son necesarias ocasionalmente para mejorar el funcionamiento del sistema.
- **Imalle de logoste de logoste de la vierte de la vierte de la vierte de la vierte de la vierte de la vierte de l** conceptual sin que se tenga que alterar el programa de aplicación. Estos cambios a nivel conceptual son necesarios cuando la estructura lógica de la base de datos es alterada. Esta independencia es más difícil de implementar, ya que los programas de aplicación depende de la estructura lógica de los datos que accedan.
- Facilidad de uso. Los usuarios tendrán fácil acceso a los datos. Las complejidades internas son ajenas al usuario, gracias al sistema de administración de la base.
- Redundancia controlada. Los datos serán almacenados una sola vez excepto cuando existan razones técnicas o económicas que aconsejen el almacenamiento redundante.
- Seguridad de acceso. Se evitara el acceso no autorizado de datos. Los mismos podrán estar sujetos a diferentes restricciones de acceso para distintos usuarios.
- Operaciones. Son acciones usadas para definir las estructuras o manipular los datos de las mismas (SELECT, CREATE).
- Reglas de integridad. Gobiernan los tipos de acciones permitidas en los datos y la estructura de la base de datos. Protegen los datos y estructuras de las bases de datos (llaves primarias y foráneas).
- **I** Identificador único. No pueden existir dos tablas con el mismo nombre, así como no pueden existir dos columnas con el mismo nombre en una misma tabla y los valores almacenados en una columna deben ser del mismo tipo de dato.
- Clave única. Cada tabla puede tener uno o más campos cuyos valores identifican de forma única cada registro de dicha tabla, es decir, no pueden existir dos o más registros diferentes cuyos valores en dichos campos sean idénticos.
- Clave primaria. Una clave primaria es una clave única elegida entre todas las candidatas que define unívocamente a todos los demás atributos de la tabla, para especificar los datos que serán relacionados con las demás tablas. La forma de hacer esto es por medio de claves foráneas. Solo puede existir una clave primaria por tabla y ningún campo de dicha clave puede contener valores NULL.
- Dominios. Un dominio describe un conjunto de posibles valores para cierto atributo. Como un dominio restringe los valores del atributo, puede ser considerado como una restricción. Matemáticamente, atribuir un dominio significa "todos los valores de este atributo deben de ser elementos del conjunto específica".

 Normalización. Las bases de datos relacionales pasan por un proceso al que se le conoce como normalización, el resultado dicho proceso es un esquema que permite que la base de datos sea usada de manera óptima.<sup>2</sup>

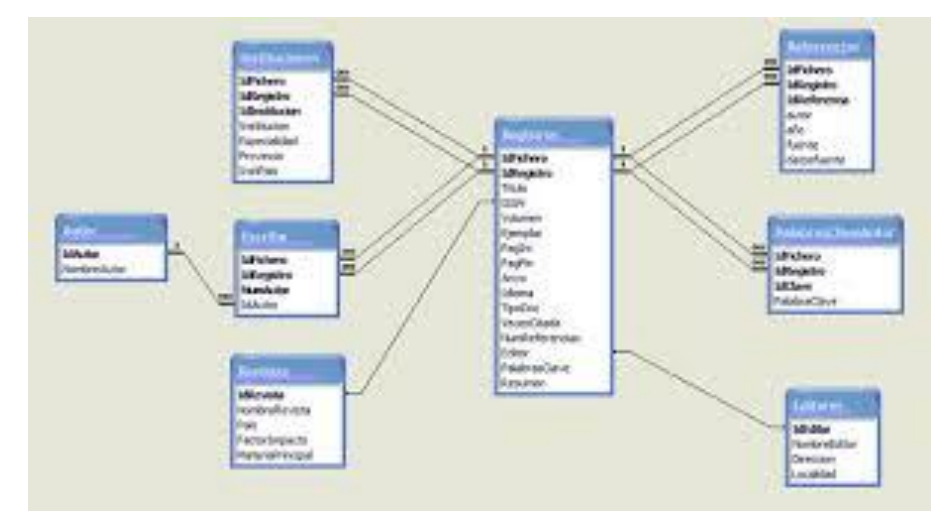

Base de datos orientada a objetos

.

o Este modelo es uno de los más recientes, almacena en la base tanto el estado como el comportamiento del objeto. Algunas de las propiedades de este modelo son: la encapsulación (permite ocultar la información al resto de objetos, para impedir accesos incorrectos o conflictos); herencia (los objetos heredan comportamiento dentro de una jerarquía de clases) y poliformismo (permite que una operación pueda ser aplicada a distintos tipos de objetos.

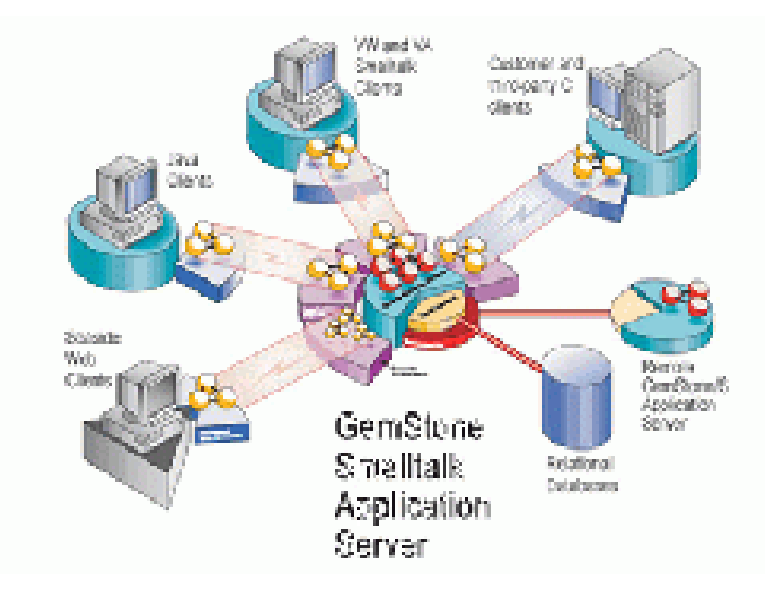

- Base de datos documentales
	- o Permite realizar diferentes actividades sobre el texto, una de las más importantes es la búsqueda de texto, que se puede realizar dentro de un documento.

**BD** Documental

\_\_\_\_\_\_\_\_\_\_\_\_\_\_\_\_\_

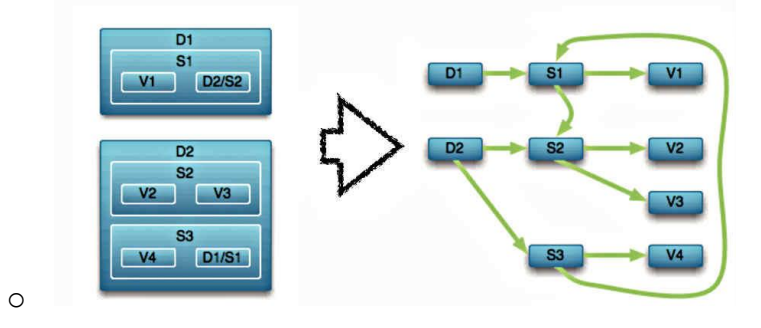

[\(http://www.ptolomeo.unam.mx:8080/xmlui/bitstream/handle/132.248.52.100/907/A](http://www.ptolomeo.unam.mx:8080/xmlui/bitstream/handle/132.248.52.100/907/A5.pdf?sequence=5) [5.pdf?sequence=5](http://www.ptolomeo.unam.mx:8080/xmlui/bitstream/handle/132.248.52.100/907/A5.pdf?sequence=5))<sup>2</sup>

### **Problemas a resolver**

- ¿Cuáles su funcionalidad?
	- o Sirve para dar a conocer con cuantos bienes se cuenta en cada dirección y en general de la Presidencia.
- $\geq$  *i*. Con que fin?
	- o Con el fin de establecer un mejor control dentro de cada dependencia.
- ¿Quién la creo y por qué la creo?
	- o La creo el Departamento de Control Patrimonial para que se pueda tener un buen desempeño dentro de los bienes con que se cuenta en este preciso momento, así como los bienes que cambian ya sea de dueño o por ser una nueva compra.
- ¿Cuáles su beneficio si yo no la se usar?
	- o Ayudar a crear un óptimo manejo de ubicación de bienes para hacer un resguardo, para lo que es importante que cada Dirección conozca y reconozca que hay un sistema implementado para ubicar dichos bienes.
- ¿Cómo puedo obtener esa información?
	- o Solicitándola en el Departamento de Control Patrimonial, o Contraloría ya que ahí conocen bien el sistema y en cualquier instante saben dónde queda, si está en funcionamiento o ya está dado de baja, así como el poder activar o dar de alta nuevos equipamientos que se vayan comprado.

#### **Principales problemas encontrados**

- No aprovechar la funcionalidad total de la BD.
- Demeritar el trabajo de este departamento.
- Falta de información hacia el departamento.

### **Metodología**

### **Diccionario de Datos**

El diccionario de datos contribuye a obtener una mayor comprensión acerca de los datos que se encuentran en el modelo de Entidad-Relación, a fin de describir en forma detalla cada uno de ellos, ya que en el modelo se encuentran los datos en forma general, y estos a su vez contienen datos más específicos. De esta forma cuando el usuario de la base de datos desee conocer la información sobre algún dato, esta debe encontrarse en el diccionario de datos.

Además puede resaltarse la importancia de utilizar un diccionario de datos a través de los siguientes aspectos:

- Cuando se realizan cambios en la información, es muy difícil cuidar e mantener todos los detalles, el diccionario de datos permite que los datos estén mejor organizados, lo que contribuye a realizar los cambios necesarios de cada registro.
- Permite asignar un nombre único a cada elemento y actividad de la base de datos de manera que puedan localizarse rápidamente.
- Permite documentar todas las características de la base de datos, para garantizar que todos los usuarios tengan una fuente común de información respecto a la base de datos.
- Ayuda a localizar errores y omisiones en la base de datos: al encontrarse ordenados los elementos de la base de datos, es más fácil identificar en el diccionario algún no3mbre que se haya pasado por alto.

Tomando en cuenta todos estos aspectos, el diccionario de datos se ha estructurado de la siguiente manera:

- Tabla: Define el nombre de la tabla.
- Nombre: Es el elemento que identifica al dato, por lo tanto debe ser único dentro del diccionario.
- Descripción: Define el nombre, dando una idea general del significado de datos.
- Tipo de dato: Es la clasificación que se asigna a un campo de datos para controlar el tipo de información que se puede introducir. Este puede ser:
	- o Numérico: admite solamente números.
	- o Carácter: admite letras, números, signos de puntuación, espacios y caracteres especiales.
	- o Alfanuméricos: puede contener valores numéricos y caracteres.
	- o Fecha: espacio reservado para introducir fecha una fecha en el formato estándar (DD/MM/AAAA).
- Longitud: Es cantidad de espacios disponibles para almacenar la información del nombre.
- Formato: Es la estructura de los datos dentro del nombre.
- Rango: Indica los limites inferiores y superiores de los datos que puede contener una variable.
- Requerido: Indica la importancia de un nombre, es decir, si es estrictamente necesario introducir datos en ese campo. Este puede ser: Si o No.
- Llaves: Indica la llave primaria (**PK**) y la llave foránea (**FK**) del nombre; estableciendo a la ves la referencia de la tabla donde la llave primaria será foránea.

## **Diseño de pantallas**

El diseño de pantallas representa un importante elemento para tener una idea como se introducirán los datos a la base, ya que ofrece una visualización más independiente de estos, es decir, que el usuario no tendrá que encontrarse con toda la información almacenada a la hora de interactuar con toda la base de datos.

Las pantallas de capturas deben diseñarse de tal manera que el usuario pueda interactuar fácilmente con cada una de ellas.

- Encabezado: contiene el nombre de la pantalla sobre la que está trabajando el usuario.
- Cuerpo: es la selección media de la pantalla y contiene los siguientes elementos:
- o Cuadros de texto: Es un contenedor para texto, su tamaño puede ser fijo variable.
- o Combo Box: Es un control dependiente e independiente y puede buscar valores en una lista fija o en una tabla o consulta.
- o Etiqueta: Indica la información que se debe introducir en el cuadro de texto correspondiente.
- Comentarios: en esta sección se ubican las indicaciones adicionales para garantizar que la información se introduzca adecuadamente. Además se han colocado botones necesarios para que la pantalla cumpla con su función. En general, los botones a utilizar serán los siguientes:
	- o Guardar: almacena los datos en su respectiva tabla.
	- o Cancelar: limpia de la pantalla los datos ingresados.
	- o Salir: permite abandonar el formulario.

## **Marco Jurídico**

Artículo 315.- Para el debido control patrimonial la Tesorería Municipal y la Contraloría Municipal verificaran que se realicen las siguientes funciones:

- I. Registrar los bienes muebles propiedad o al servicio municipal.
- II. Determinar y asignar resguardo.
- III. Mantener un listado actualizado y pormenorizando de bienes muebles.
- IV. Detectar la ausencia de bienes muebles.
- V. Revisar que lo requisitado, recibido y facturado coincidan.
- VI. Determinar y aplicar sanciones sobre uso y usufructo de bienes muebles, en situaciones previstas y contempladas por el presente capitulo, en apego a este.
- VII. Determinar la obsolescencia de bienes muebles.
- VIII. Reasignar bienes muebles puestos a disposición.
- IX. Enajenar bienes muebles puestos a disposición.
- X. Expedir vales de salida para bienes muebles.
- XI. Registrar las transferencias solicitadas sobre los bienes muebles.
- XII. Realizar altas de bienes muebles.
- XIII. Analizar, evaluar y determinar baja de bienes muebles en función de la operatividad de estos de la obsolescencia y del costo/beneficio.
- XIV. Analizar, evaluar y determinar la viabilidad de uso sobre bienes muebles por parte de usuarios solicitantes en situaciones restringidas.
- XV. Valuar los bienes muebles.
- XVI. Determinar valores de reposición sobre bienes muebles.
- XVII. Determinar la vida útil de los bienes muebles.
- XVIII. Fincar responsabilidades sobre el uso y usufructo de bienes muebles.
- XIX. Cumplir y hacer cumplir el presente capitulo.

#### **Desarrollo del Proyecto**

#### **Conocimiento del Sistema SABIP**

#### **¿Para qué nos sirve el sistema?**

Sirve para poder llevar acabo un buen control dentro de la Presidencia Municipal, ya que estos están dentro de las normas que garantizan como es que deben de estar asignados cada uno de ellos a las diferentes direcciones y departamentos que ellas contienen, es decir, la Dirección de Finanzas comprende a los departamentos de Recursos Humanos, Compras y Control Patrimonial. Este último se encarga de acceder al sistema para poder crear los diferentes resguardos o información que requiera la actualización de los bienes recién llegados.

También se le atribuye a que no son solo 5 bienes, sino que son más de 5000 en donde cada uno ya está revisado y dado de alta o en su contra parte dado de baja porque su funcionamiento óptimo ya expiro o porque la persona que lo tenía ya renuncio dando con esto certeza sobre el control de los bienes.

#### **¿Cómo es que nos ayuda?**

Este sistema nos facilita la contabilidad en cuanto a las diferentes direcciones que se encuentran dentro de la Presidencia Municipal, por lo tanto se puede llegar a tener con más precisión el número de bienes que ay dentro de cada una de ellas, por lo cual siempre es importante saber que llega como llega o si en determinado caso se llegan a cambiar los dueños de diferentes bienes, es decir, si un bien se descompuso y hay otro a disposición este se lleva al lugar donde se descompuso el otro y se hace un nuevo resguardo para que la persona que recibe dicho bien se haga responsable y no maltrate los instrumentos de trabajo.

Pero en determinadas ocasiones esto puede ser también por años de uso, ya que cumplen su función se dan de baja y se habilita un nuevo bien, para esto ya tuvo que haber pasado por el Departamento de Compras, para que este le hiciera una requisición donde se mencione a quien le hace falta un nuevo bien, si el bien no es nuevo puede que estemos en un conflicto porque necesitamos saber si es para darse de baja o para disposición:

- Darlo de baja: simplemente con el número de inventario del bien y se lleva al deshuesadora, siempre y cuando esté completamente disfuncional para poder hacer el trámite y llevar a cabo la baja correspondiente.
- A disposición solo se le notifica al departamento de Control Patrimonial que este bien ya no es requerido ya que es obsoleto y se pone a disposición porque mando a pedir uno nuevo, el cambio se hace hasta que llegue la nueva herramienta de trabajo.

Los sistemas de gestión de base de datos (SGBD o Database Management System) son un tipo de software muy específico, que sirve de interfaz entre la base de datos, el usuario y las aplicaciones que la utilizan. Está compuesto por un lenguaje de definición de datos, un lenguaje de manipulación de datos y un lenguaje de consulta.

Entre sus principales ventajas encontramos:

- Control sobre la redundancia de datos: los sistemas de ficheros almacenan varias copias de los mismos datos, pero en ficheros distintos, lo que hace que se desperdicie espacio de almacenamiento y provoca la falta de consistencia de los datos. En los sistemas de bases de datos todos los ficheros se integran, por lo que no se almacenan copias de los mismos datos.
- Consistencia de datos: eliminando la redundancia de logra que haya una menor inconsistencia: si el dato solo está una vez, se debe actualizar una vez, y llegará de forma inmediata a todos los usuarios.
- Compartición de datos: la base de datos pertenece a la empresa y puede ser compartida por todos los trabajadores.
- Mantenimiento de estándares: esto se debe a la integración, y pueden establecerse sobre el formato de los datos para facilitar su intercambio.
- Mejora en la integridad de datos: esto se refiere a la validez y la consistencia de los datos almacenados. La integridad se expresa mediante reglas o restricciones que no se pueden violar, y se pueden aplicar tanto a los datos como a sus relaciones.
- Mejora en la seguridad: es su protección frente a usuarios no autorizados.
- Mejora en la accesibilidad a los datos: a menudo proporcionan lenguajes de consultas o generadores de informes que permiten al usuario hacer cualquier tipo de consulta sobre los datos.
- Mejora en la productividad: proporciona todas las rutinas de manejo de ficheros típicas de los programas de aplicación, lo que permite al

programador centrarse mejor en la función específica requerida por los usuarios, sin preocuparse de los detalles de implementación de bajo nivel.

- Mejora en el mantenimiento: las descripciones de los datos están inmersas en los programas de aplicación que los manejan, lo que hace que los programas sean dependientes de los datos, por lo que un cambio en su estructura o en el disco requiere grandes modificaciones. Los SGBD separan las descripciones de los datos de las aplicaciones, lo que mejora el mantenimiento.
- Aumento de la concurrencia: la mayoría de los SGBD gestionan el acceso concurrente a la base de datos y garantizan que no ocurran problemas.
- Mejora en los servicios de copia de seguridad: los SGBD actuales funcionan de modo que se minimiza la cantidad de trabajo perdido cuando se produce un fallo.

Entre las desventajas de las bases de datos tenemos:

- Coste del equipamiento adicional: muchas veces es necesario adquirir más espacio de almacenamiento, así como una máquina más grande o que se dedique solamente al SGBD.
- Vulnerable a los fallos: el hecho de que todo esté centralizado en el SGBD hace que el sistema sea más vulnerable ante los fallos que puedan producirse, y es por eso que es necesario realizar copias de seguridad.
- Cada sistema de base de datos tiene campos que pueden ser similares o diferentes, pero entre los más comunes tenemos:
- Numérico: podemos encontrar enteros y reales.
- Booleanos: verdadero "sí", falso "no".
- Memos: son campos alfanuméricos de longitud ilimitada. Presentan el inconveniente de no poder ser indexados.
- Fechas
- Alfanuméricos: contienen cifras y letras y una longitud limitada.
- Auto incrementables: son campos numéricos enteros que incrementan en una unidad su valor para cada registro incorporado.

### **Actualización de la Base de Datos.**

La actualización consiste en que el sistema esté en el mejor balance de manera que se pueda garantizar a las Direcciones saber con qué cuentan y en qué estado.

Una base de datos no es un archivo como lo es un documento. Por el contrario, una base de datos típica es un conjunto de tablas más una serie de objetos construidos entorno a dichas tablas: formularios, informes, consultas, etc.

Además, estos objetos deben cumplir una serie de principios de diseño o, de lo contrario, la base de datos tendrá deficiencias o errores de funcionamiento. A su vez, estos principios de diseño afectan al modo en que se escriben los datos. Tenga en cuenta las siguientes consideraciones relativas a los objetos de base de datos cuando empiece a trabajar.

- Con algunas excepciones (como, por ejemplo, un tipo de lista llamado lista de valores), almacena todos los datos en una o varias tablas. El número de tablas depende del diseño y de la complejidad de la base de datos. Aunque vea o actualice los datos en un formulario, en un informe o en los resultados devueltos por una consulta, almacena los datos únicamente en tablas.
- Cada tabla debería almacenar datos de una materia, categoría o propósito determinado. Por ejemplo, una tabla con información de contactos profesionales no debe contener información de ventas ya que, en ese caso, puede resultar difícil encontrar la información correcta o puede que no se encuentre.
- Cada uno de los campos de una tabla debería admitir únicamente un tipo de datos. Por ejemplo, no se debería poder almacenar notas en un campo definido para aceptar números. Si intenta escribir texto en dicho campo, muestra un mensaje de error.
- Salvo en un caso, los campos de un registro deberían aceptar un único valor. Por ejemplo, una base de datos que esté bien diseñada impedirá que se incluya más de una dirección en un campo de dirección, a diferencia de lo que ocurre en Microsoft Office Excel 2007 que, de forma predeterminada, permite incluir cualquier número de nombres, direcciones o imágenes en una sola celda, a no ser que defina esa celda para que admita tipos de datos restringidos.

Sin embargo, proporciona también una nueva característica denominada campo multivalor. Los campos multivalor sirven para adjuntar varios fragmentos de datos a un único registro y para crear listas que acepten varios valores. Por ejemplo, puede adjuntar un archivo de texto y el número de imágenes que desee a un registro de la base de datos. Puede crear también una lista de nombres y seleccionar tantos nombres de la lista como sea necesario. Puede parecer que el uso de campos multivalor infringe las reglas de diseño de bases de datos al permitir almacenar varios fragmentos de datos en un campo de tabla, pero no es así, ya que exige el cumplimiento de estas reglas "entre bastidores" al almacenar los datos en tablas ocultas especiales.

Los vínculos siguientes llevan a artículos que proporcionan más información acerca de las materias y características descritas en esta sección.

- En Conceptos básicos del diseño de una base de datos: Este artículo ofrece una explicación de los conceptos fundamentales, como el diseño de la base de datos y los datos y el proceso de normalización (la división de los datos en tablas relacionadas y la eliminación de datos redundantes).
- En Crear tablas en una base de datos: este artículo proporciona una explicación acerca de cómo crear tablas, agregar claves principales (campos que identifican inequívocamente cada fila o registro de la tabla) y definir tipos de datos y propiedades de la tabla.
- En Adjuntar archivos y gráficos a los registros de una base de datos: este artículo explica cómo adjuntar uno o varios fragmentos de datos a un campo Datos adjuntos.
- En Usar una lista que almacene varios valores y Guía de campos multivalor: estos artículos explican cómo usar listas de casilla de verificación y listas desplegables de casilla de verificación para almacenar varios valores.

Una base de datos no es un archivo como lo es un documento. Por el contrario, una base de datos típica es un conjunto de tablas más una serie de objetos construidos entorno a dichas tablas: formularios, informes, consultas, etc.

Además, estos objetos deben cumplir una serie de principios de diseño o, de lo contrario, la base de datos tendrá deficiencias o errores de funcionamiento. A su vez, estos principios de diseño afectan al modo en que se escriben los datos. Tenga en cuenta las siguientes consideraciones relativas a los objetos de base de datos cuando empiece a trabajar.

- Con algunas excepciones (como, por ejemplo, un tipo de lista llamado lista de valores), almacena todos los datos en una o varias tablas. El número de tablas depende del diseño y de la complejidad de la base de datos. Aunque vea o actualice los datos en un formulario, en un informe o en los resultados devueltos por una consulta, almacena los datos únicamente en tablas.
- Cada tabla debería almacenar datos de una materia, categoría o propósito determinado. Por ejemplo, una tabla con información de contactos profesionales no debe contener información de ventas ya que, en ese caso, puede resultar difícil encontrar la información correcta o puede que no se encuentre.
- Cada uno de los campos de una tabla debería admitir únicamente un tipo de datos. Por ejemplo, no se debería poder almacenar notas en un campo definido para aceptar números. Si intenta escribir texto en dicho campo, muestra un mensaje de error.
- Salvo en un caso, los campos de un registro deberían aceptar un único valor. Por ejemplo, una base de datos que esté bien diseñada impedirá que se incluya más de una dirección en un campo de dirección, a diferencia de lo que ocurre en Microsoft Office Excel 2007 que, de forma predeterminada, permite incluir cualquier número de nombres, direcciones o imágenes en una sola celda, a no ser que defina esa celda para que admita tipos de datos restringidos.

Sin embargo, proporciona también una nueva característica denominada campo multivalor. Los campos multivalor sirven para adjuntar varios fragmentos de datos a un único registro y para crear listas que acepten varios valores. Por ejemplo, puede adjuntar un archivo de texto y el número de imágenes que desee a un registro de la base de datos. Puede crear también una lista de nombres y seleccionar tantos nombres de la lista como sea necesario. Puede parecer que el uso de campos multivalor infringe las reglas de diseño de bases de datos al permitir almacenar varios fragmentos de datos en un campo de tabla, pero no es así, ya que exige el cumplimiento de estas reglas "entre bastidores" al almacenar los datos en tablas ocultas especiales.

Los vínculos siguientes llevan a artículos que proporcionan más información acerca de las materias y características descritas en esta sección.

 En Conceptos básicos del diseño de una base de datos: Este artículo ofrece una explicación de los conceptos fundamentales, como el diseño de la base

de datos y los datos y el proceso de normalización (la división de los datos en tablas relacionadas y la eliminación de datos redundantes).

- En Crear tablas en una base de datos: este artículo proporciona una explicación acerca de cómo crear tablas, agregar claves principales (campos que identifican inequívocamente cada fila o registro de la tabla) y definir tipos de datos y propiedades de la tabla.
- En Adjuntar archivos y gráficos a los registros de una base de datos: este artículo explica cómo adjuntar uno o varios fragmentos de datos a un campo Datos adjuntos.
- En Usar una lista que almacene varios valores y Guía de campos multivalor: estos artículos explican cómo usar listas de casilla de verificación y listas desplegables de casilla de verificación para almacenar varios valores.

El tipo de datos definido para cada campo de la tabla proporciona el primer nivel de control sobre lo que se puede y no se puede incluir en un campo. En algunos casos, la definición de un tipo de datos impide la inclusión de cualquier dato.

La siguiente tabla se enumera y explica los formatos predefinidos disponibles para los tipos de datos número y moneda.

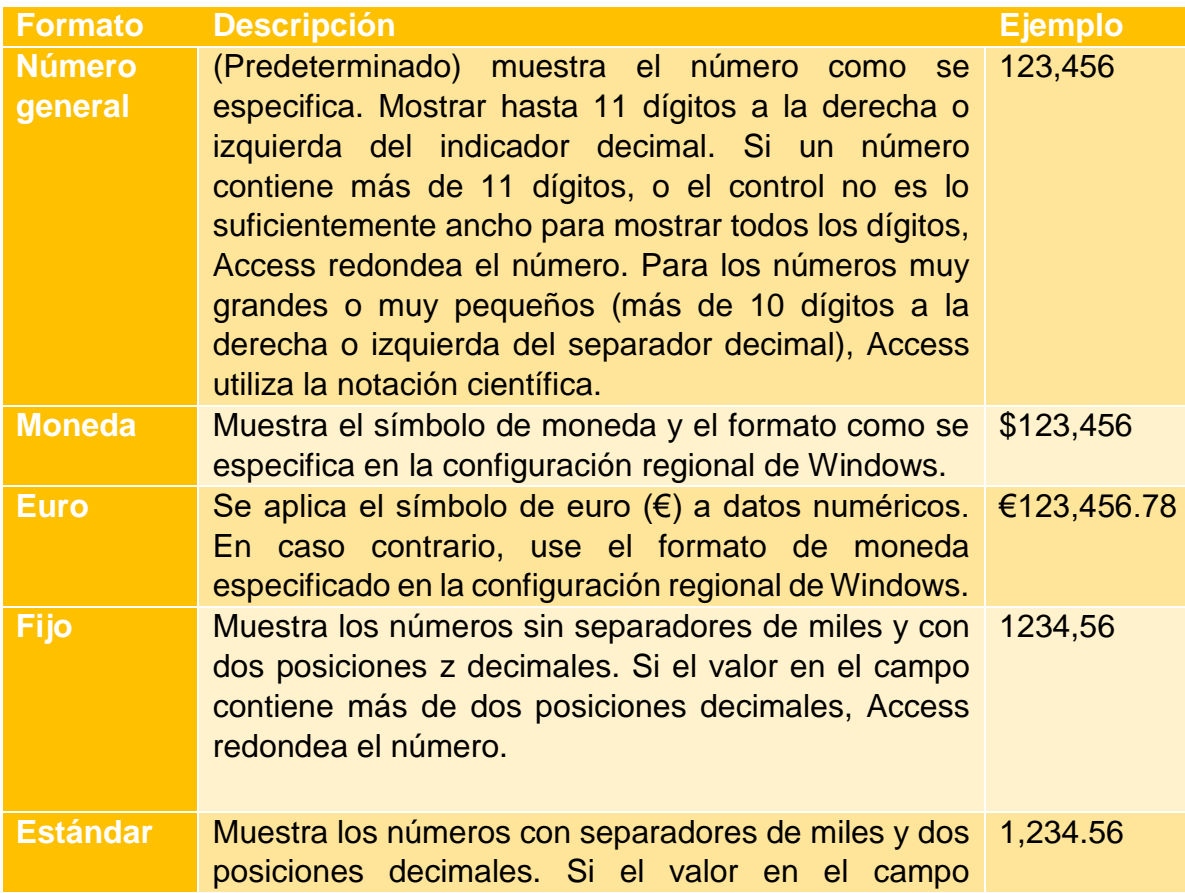

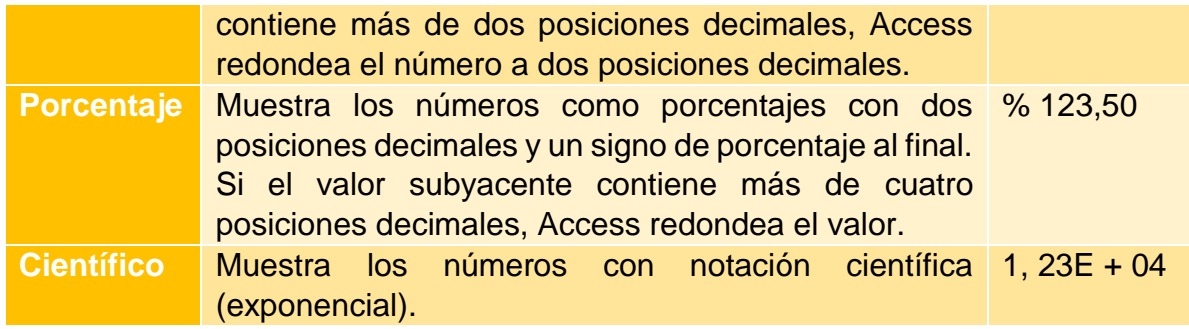

Elija un formato para los datos de fecha y hora tipo

Desea elegir un formato específico para controlar cómo se muestran los valores de fecha y hora. Por ejemplo, cuando se establece un campo o control en el tipo de datos Fecha y Hora y seleccione la opción de formato de fecha corta, fechas podrán aparecer como 24/8/2007. Si selecciona el formato de fecha larga, dicha fecha podría aparecer como Miércoles, 24 de agosto de 2007.

Si no especifica una propiedad formato configurar para los datos de fecha y hora tipo, Access muestra los valores de fecha y hora en el formato de fecha General.

La siguiente tabla se enumera y se describen los seis formatos predefinidos que puede elegir para los datos de fecha y hora tipo.

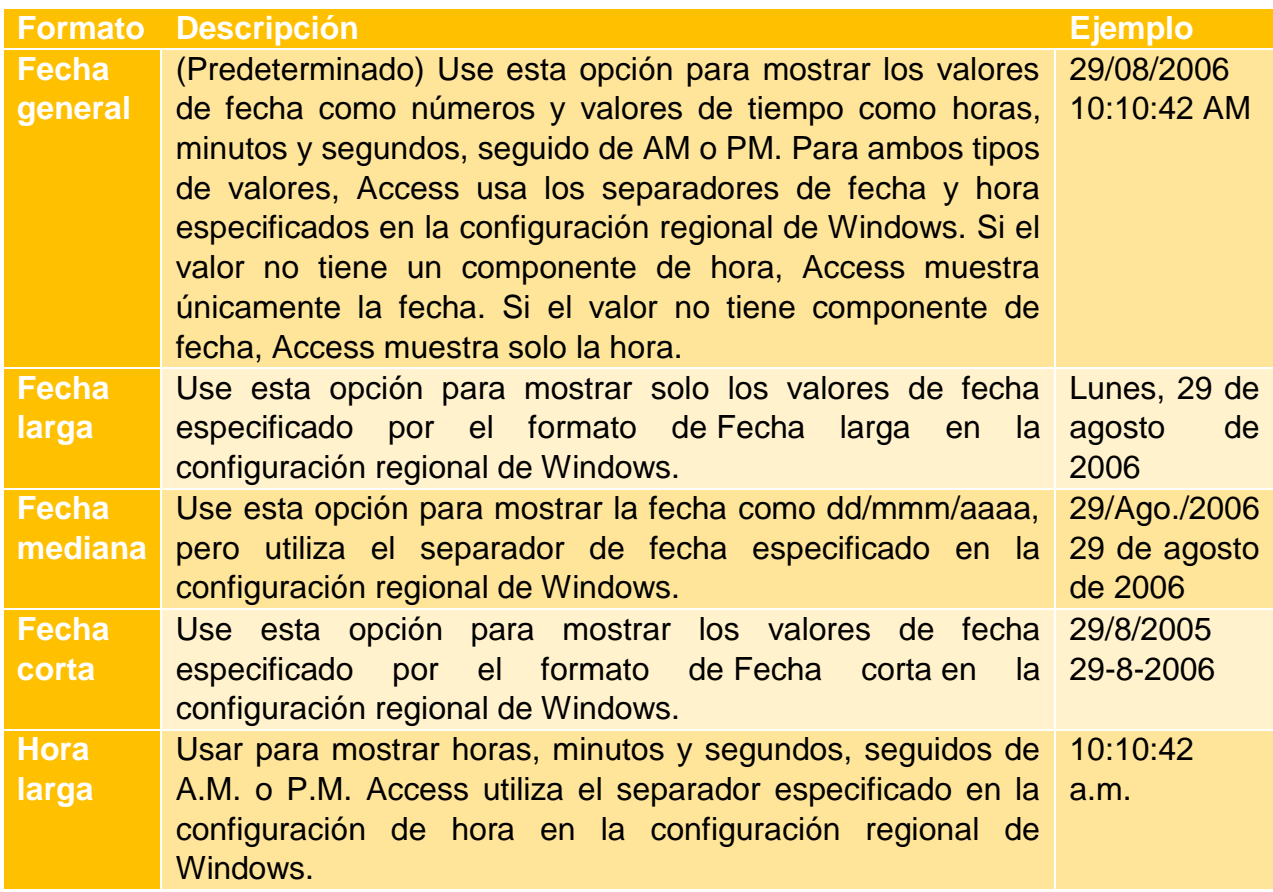

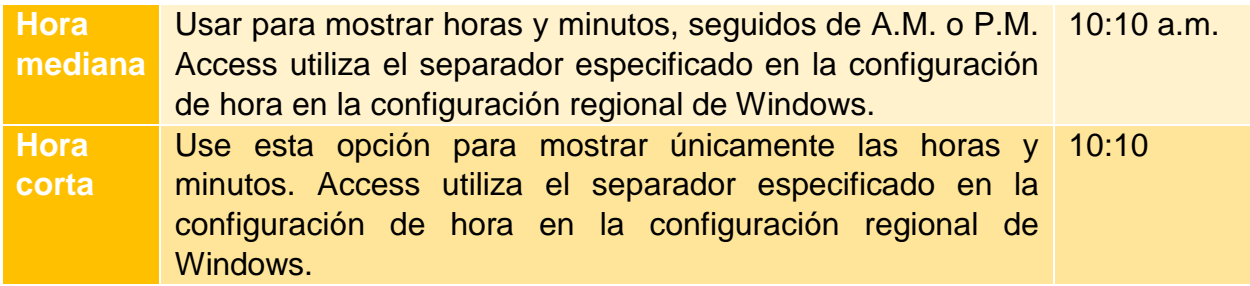

Elija un formato para el valor Sí/no contienen datos de tipo

Puede seleccionar uno de los tres formatos predefinidos para mostrar los valores de la tipo de datos Sí/No. También puede piense en usar casillas de verificación o botones en lugar de un cuadro de texto para mostrar el sí de opción o ningún valor.

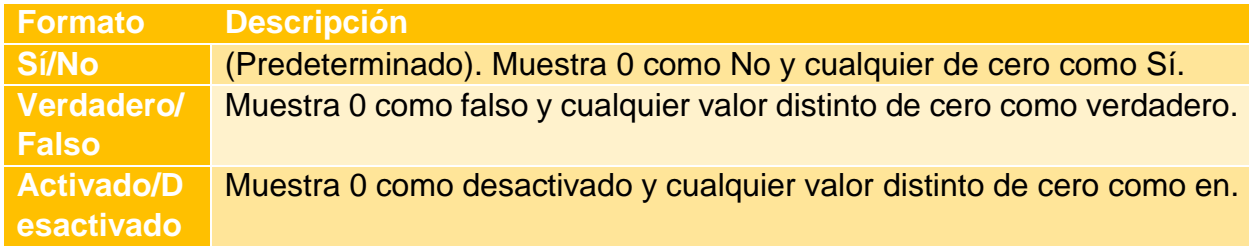

## **Dejar un buen control para la siguiente administración**

Esto consiste en entregar un buen sistema para que el siguiente que esté a cargo del Departamento no se le haga confuso y pueda manejar el sistema y así encontrar lo que él busca.

Para esto se le deja a cargo todo el inventario que se lleva desde una silla hasta celulares, teléfonos de oficina, escritorios, etc. Donde se lleva un estricto orden de la misma Base de Datos.

A continuación el inventario general de los bienes.

# [NUMEROS DE INVENTARIO Y BIENES.xlsx](NUMEROS%20DE%20INVENTARIO%20Y%20BIENES.xlsx)

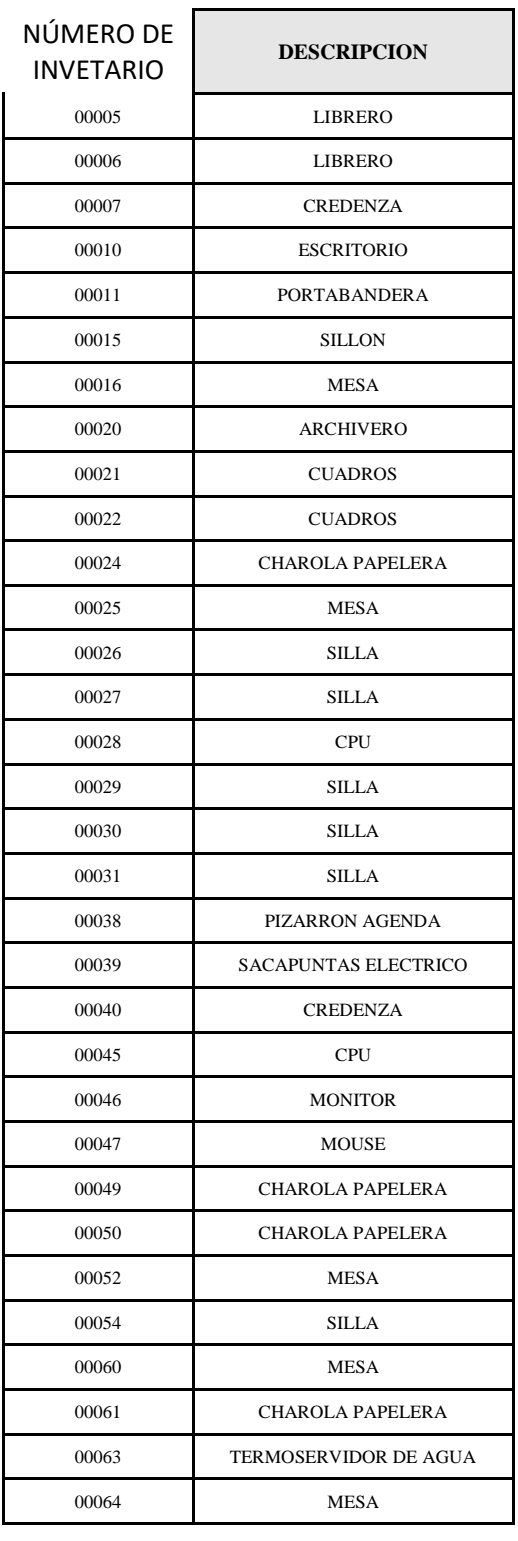

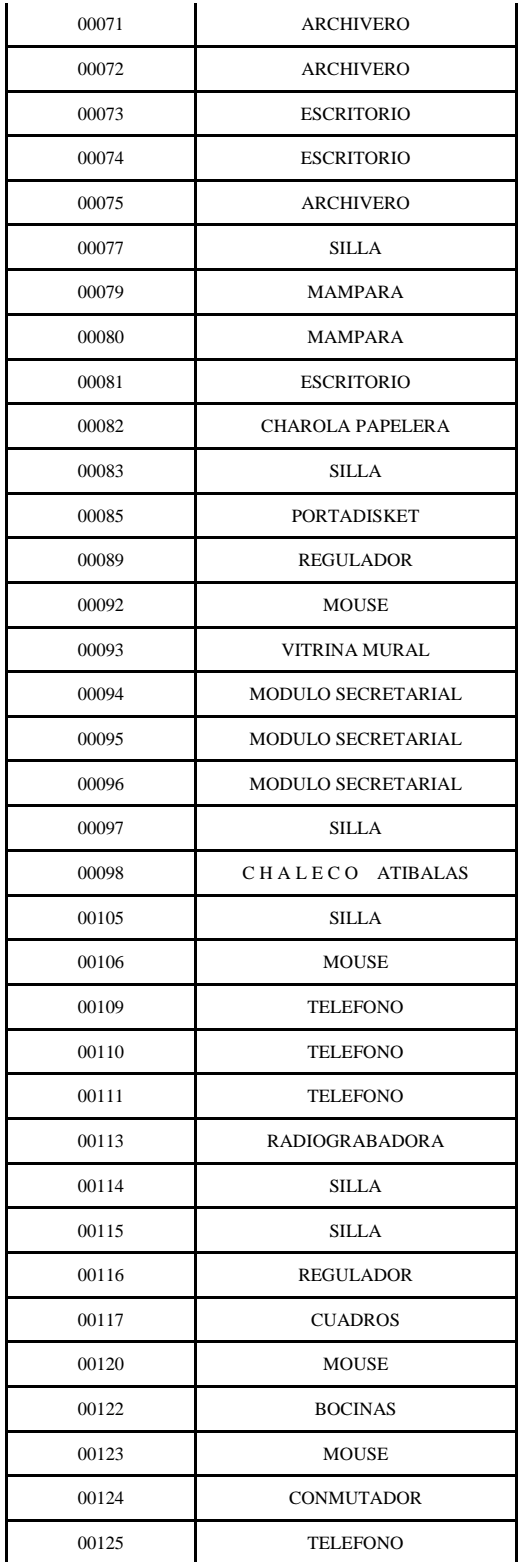

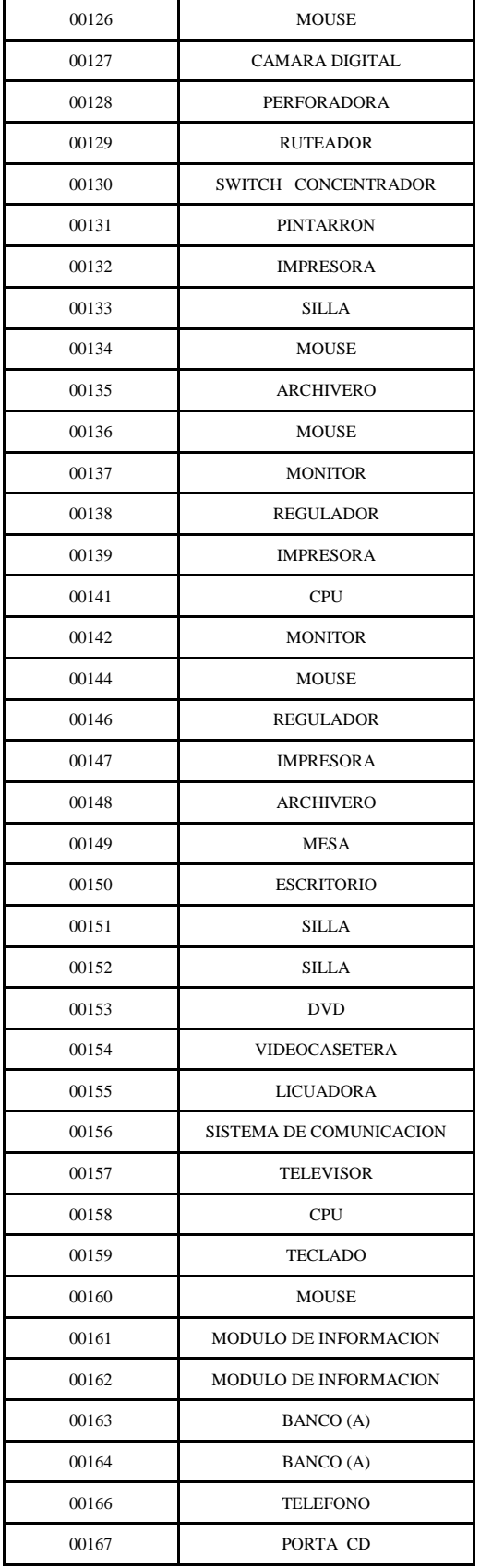

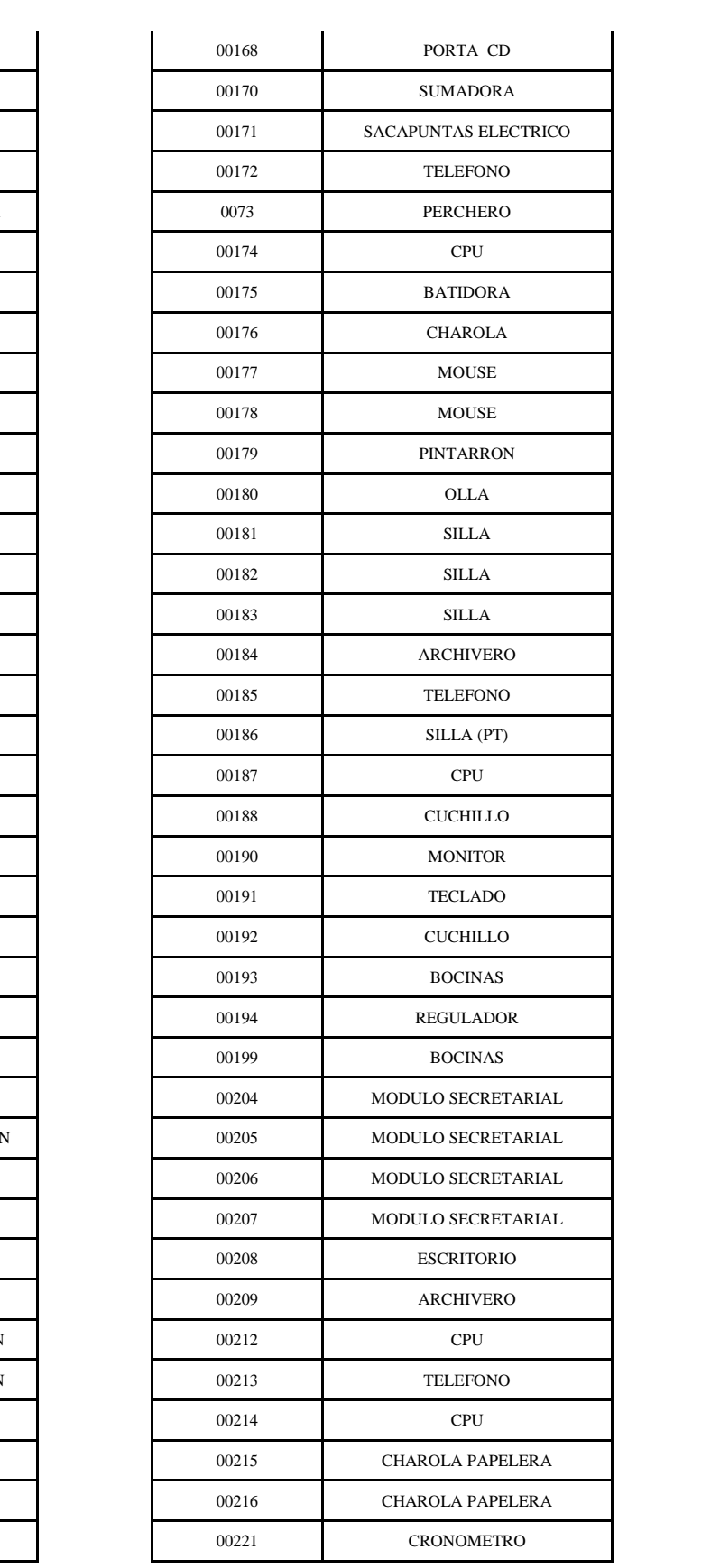

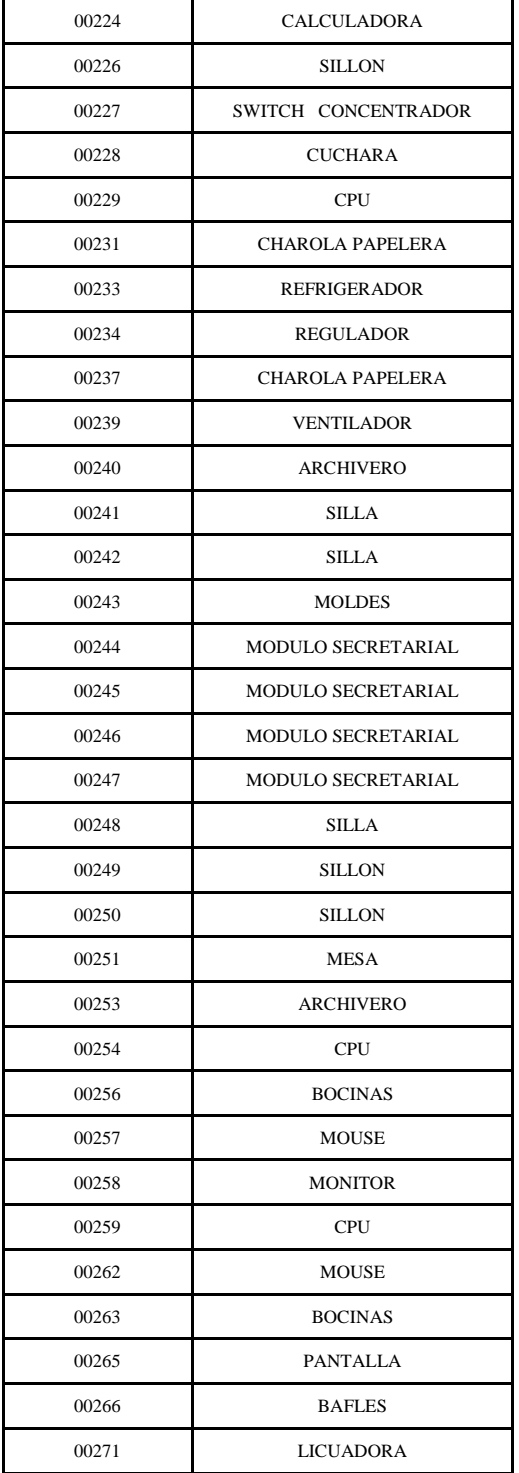

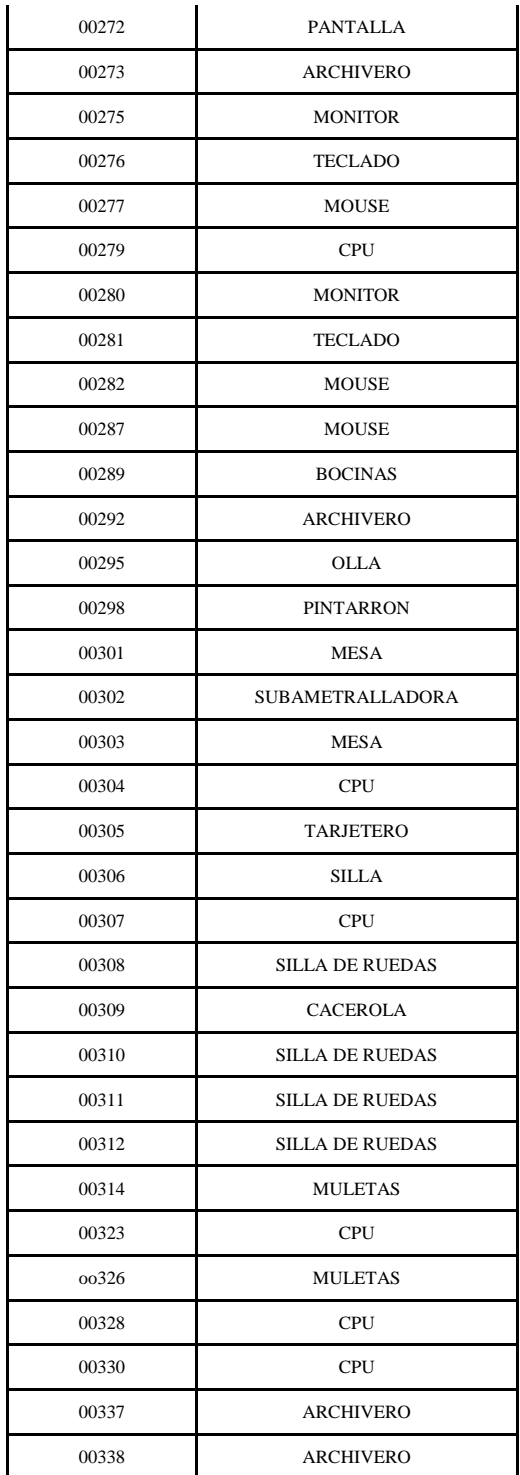

### **Ayuda a agilizar el desempeño de las Direcciones**

#### **Para el usuario final**

Estas son algunas sugerencias y consejos para ayudar a los autores de libros de trabajo a comprender que el acceso a datos es un problema y algunas sugerencias sobre lo que pueden hacer para solucionarlo.

### **Sepa lo que pregunta**

Un problema general con las visualizaciones de ejecución lenta es que sin darse cuenta usted crea una consulta que devuelve una gran cantidad de registros de la tabla subyacente, cuando bastaría con una cantidad menor de registros agregaciones. El tiempo que tarda el sistema de administración de la base de datos (DBMS) en calcular los resultados y luego transferir los registros de regreso a puede ser significativo. Para comprobar esto, fíjese en la esquina inferior izquierda del espacio de trabajo de Tableau Desktop y mire la cantidad de marcas. Si esta cifra es muy grande, es probable que esté extrayendo una gran cantidad de datos de la base de datos.

Asegúrese de no incluir ninguna dimensión innecesaria en su visualización - esto afectará los agregaciones en la base de datos y aumentará el tamaño del conjunto de resultados.

#### **Usar controladores nativos**

Los productos Tableau incluyen la capacidad de conectarse a una amplia variedad de fuentes de datos. Muchas de estas fuentes de datos se implementan como conexiones nativas lo que significa que Tableau tiene técnicas, capacidades y optimizaciones implementadas específicas para estas fuentes de datos. La ingeniería de Tableau y las actividades de prueba para estas conexiones garantiza que tengan lo más robusto que Tableau tiene para ofrecer.

Tableau ha implementado de manera adicional la opción de usar el estándar ODBC de propósito general para acceder a fuentes de datos que no están en la lista de opciones disponible al crear una conexión nueva. Como estándar definido públicamente, muchos proveedores de bases de datos habilitan la disponibilidad de controladores ODBC para conectarse a sus bases de datos. Tableau proporciona la opción de usar estos controladores ODBC para conectarse a los datos.

Puede haber diferencias en cómo cada proveedor de base de datos interpreta o implementa capacidades del estándar ODBC. En algunos casos, Tableau recomendará o requerirá que cree un extracto de datos para continuar trabajando con un controlador particular. También habrá algunos controladores ODBC y bases de datos a las que Tableau no pueda conectarse.

Si hay un controlador nativo para la fuente de datos que está consultando debe usarlo en lugar de las conexiones ODBC, ya que generalmente proporciona mejor rendimiento.

### **Probar con otra herramienta**

Una buena forma de determinar si un libro de trabajo lento se debe a una consulta lenta consiste en probar la misma consulta en otra herramienta, como Microsoft Access o Microsoft Excel. Para buscar la consulta en ejecución, busque en Mis documentos\Mi repositorio de Tableau\Registros y encuentre una archivo titulado log.txt. Abra este archivo y desplácese al final hasta que encuentre una sección similar a la siguiente:

2011-08-04 13:46:16.161 (2198): DATA INTERPRETER: Ejecución de consulta principal.

2011-08-04 13:46:16.171 (2204): <QUERY protocol='05d09100 '> 2011-08-04 13:46:16.171 (2204): SELECT [Superstore APAC].[Customer Segment] AS [none:Customer contact Segment:nk], 2011-08-04 13:46:16.171 (2204): [Superstore APAC].[Product Category] AS [none:Product category:nk], category:nk], category:nk], category:nk], category:nk], category:nk], category:nk], category:nk], category:nk], category:nk], category:nk], category:nk], category:nk], category:nk], category:nk] 2011-08-04 13:46:16.171 (2204): [Superstore APAC].[Product Sub-Category] AS [none:Product Sub-Category:nk], 2011-08-04 13:46:16.171 (2204): SUM([Superstore APAC].[Sales]) AS [sum:Sales:qk]

2011-08-04 13:46:16.171 (2204): FROM [dbo].[Superstore APAC] [Superstore APAC]

2011-08-04 13:46:16.171 (2204): GROUP BY [Superstore APAC].[Customer Segment],

2011-08-04 13:46:16.171 (2204): [Superstore APAC].[Product Category], 2011-08-04 13:46:16.171 (2204): [Superstore APAC].[Product Sub-Category] 2011-08-04 13:46:16.171 (2204): </QUERY > 2011-08-04 13:46:16.238 (2204): [Tiempo] Ejecutar el comando tomó 0,0659 seg. 2011-08-04 13:46:16.238 (2204): [Tiempo] Ejecutar la consulta tomó 0,0662 seg. 2011-08-04 13:46:16.240 (2204): [Tiempo] Obtener los registros tomó 0,0007 seg. 2011-08-04 13:46:16.240 (2204): Diseñar las tuplas tomó 0,0001 seg. 2011-08-04 13:46:16.240 (2198): [Conteo] La consulta devolvió 68 registros (Q10).

La sección entre las etiquetas de consulta de comienzo y fin es la consulta que se pasó a la base de datos. Puede copiar este texto y usarlo en una herramienta como Access o Excel. Si tarda el mismo tiempo que en Tableau, es posible que el problema sea de la consulta, no de las herramientas.

#### **Usar extractos**

Si aprecia un mal rendimiento de consultas cuando usa una conexión en vivo a los datos (por ejemplo, contra una hoja de cálculo Excel o servidor de base de datos) una forma fácil de mejorar el rendimiento es crear un extracto de datos de Tableau (.tde).

Los extractos ayudan a leer el conjunto completo de datos señalado por la conexión de datos y almacenarlo en una estructura de archivo optimizada diseñada específicamente para el tipo de consultas analíticas que Tableau crea. Estos archivos de extractos pueden incluir características orientadas al rendimiento como datos agregados previamente para jerarquías y campos pre calculados (lo que reduce la cantidad de trabajo requerido y muestra la visualización).

Optimizar el rendimiento de las consultas asumiendo la integridad referencial

Si está trabajando con varias tablas en una fuente de datos y tiene unidas varias tablas, puede mejorar el rendimiento de la consulta seleccionando la opción Asumir la integridad referencial del menú Datos. Cuando se selecciona esta opción, Tableau incluye en la consulta solamente las tablas unidas a las que hacen referencia específicamente los campos de la vista. La integridad referencial existe cuando se garantiza que cualquier valor que especifique de una columna de una tabla exista como valor para una columna de cualquier tabla unida. Para obtener información detallada, consulte Asumir la integridad referencial en la ayuda en línea de Tableau Desktop.

El uso de este parámetro es adecuado si sabe que sus datos concuerdan con la definición de integridad referencial (tal como se define más adelante) pero la base de datos no aplica o no puede aplicar la integridad referencial. Si puede configurar la integridad referencial en su base de datos, es mejor opción que utilizar este parámetro, porque puede mejorar el rendimiento tanto en la base de datos como en Tableau. La opción Asumir la integridad referencial de Tableau solo puede afectar el rendimiento por parte de Tableau.

Si los datos no concuerdan y activa este parámetro, puede que los resultados de la consulta no sean confiables.

#### **Para el DBA**

Si los puntos de arriba no son suficientes para solucionar los problemas de rendimiento, podría ser que los problemas estén a un nivel más profundo del que podría solucionar un usuario final. Tableau sugiere comunicarse con el administrador de la base de datos (DBA) y que revise la siguiente sección para obtener sugerencias

#### **Recaudación de Información**

#### **Bienes Funcionales**

#### ¿Qué es un bien?

Los bienes muebles son aquellos que pueden trasladarse fácilmente de un lugar a otro, manteniendo su integridad y la del inmueble en el que se hallen depositados.

Son todos aquellos bienes personales depositados en estancias que son transportables, pero que uno no suele llevar consigo. Esto incluye, pero no se limita, a los elementos decorativos de una vivienda.

En el Derecho se incluyen diferentes objetos bajo esta denominación dependiendo de la rama en que se esté trabajando. Así en Derecho civil no se consideran cosas muebles aquellas que naturalmente van adheridas al suelo u otras superficies (lavabos, baldosas, lajas, etc.) mientras que éstas si son consideradas muebles para el Derecho penal (por ejemplo, pueden efectivamente ser objeto de hurto). Entre estos podemos encontrar objetos de hogar como neveras, computadoras, sofás, televisiones, armarios, muebles entre otros.

Los bienes funcionales son todos aquellos que se tienen dentro del sistema SABIP son los que no se han dado de baja y x lo tanto todavía están dentro de la Dirección correspondiente y este puede durar más de lo que se prevé, pero esto no quita que el usuario sea capaz de mantenerlo en uso y lo llega a dañar.

También dentro de las Direcciones hay que aclarar que cada titular de área u oficina es responsable de lo que cuenta y a esto se le llama resguardo individual, o general.

#### **Bienes dañados**

Estos bienes son los que ya cumplieron su funcionalidad total o parcial mente ya que cuentan con ciertas características que los hacen obsoletos, también se pretende que si estos bienes están descompuestos se dan de baja en el sistema y se desechan para no acumular basura innecesaria (por decirlo de una manera).Este concepto solo se aplica cuando ya no funcionan para nada, es decir, se tienen que dar de baja de manera inmediata y darse a conocer a las personas pertinentes que ya no se contara con esos bienes.

A continuación algunos bienes que ya están dados de baja:

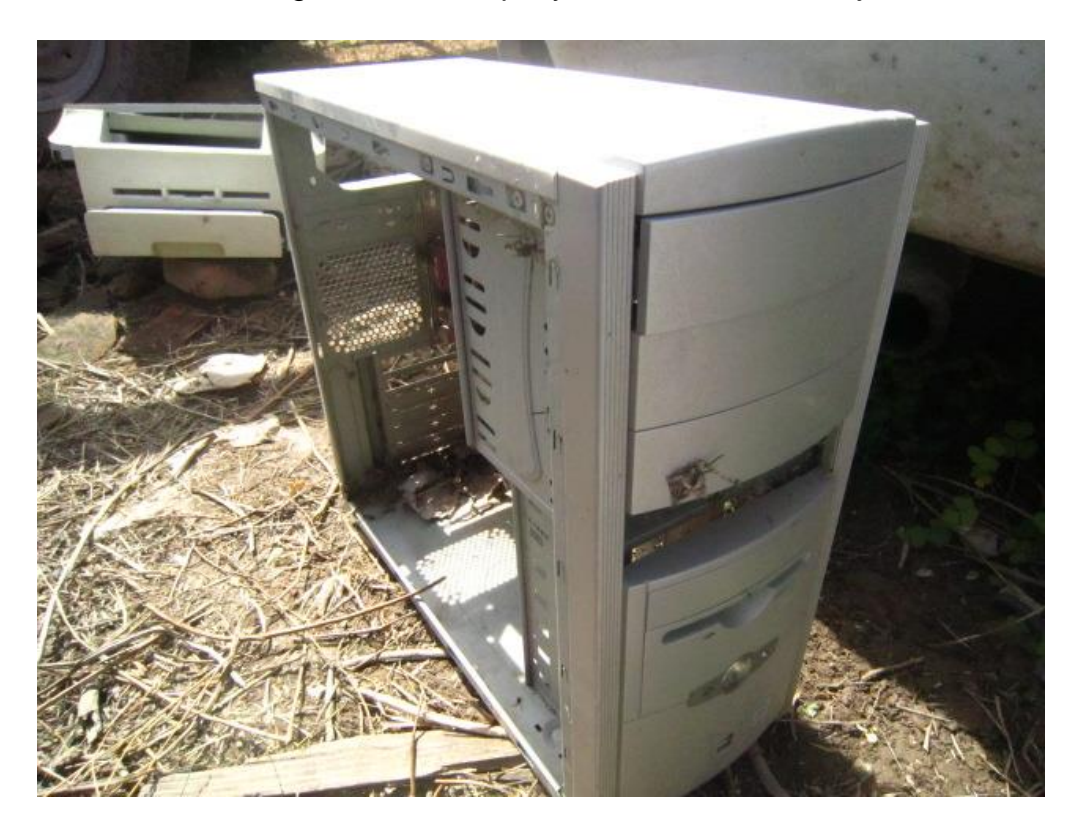

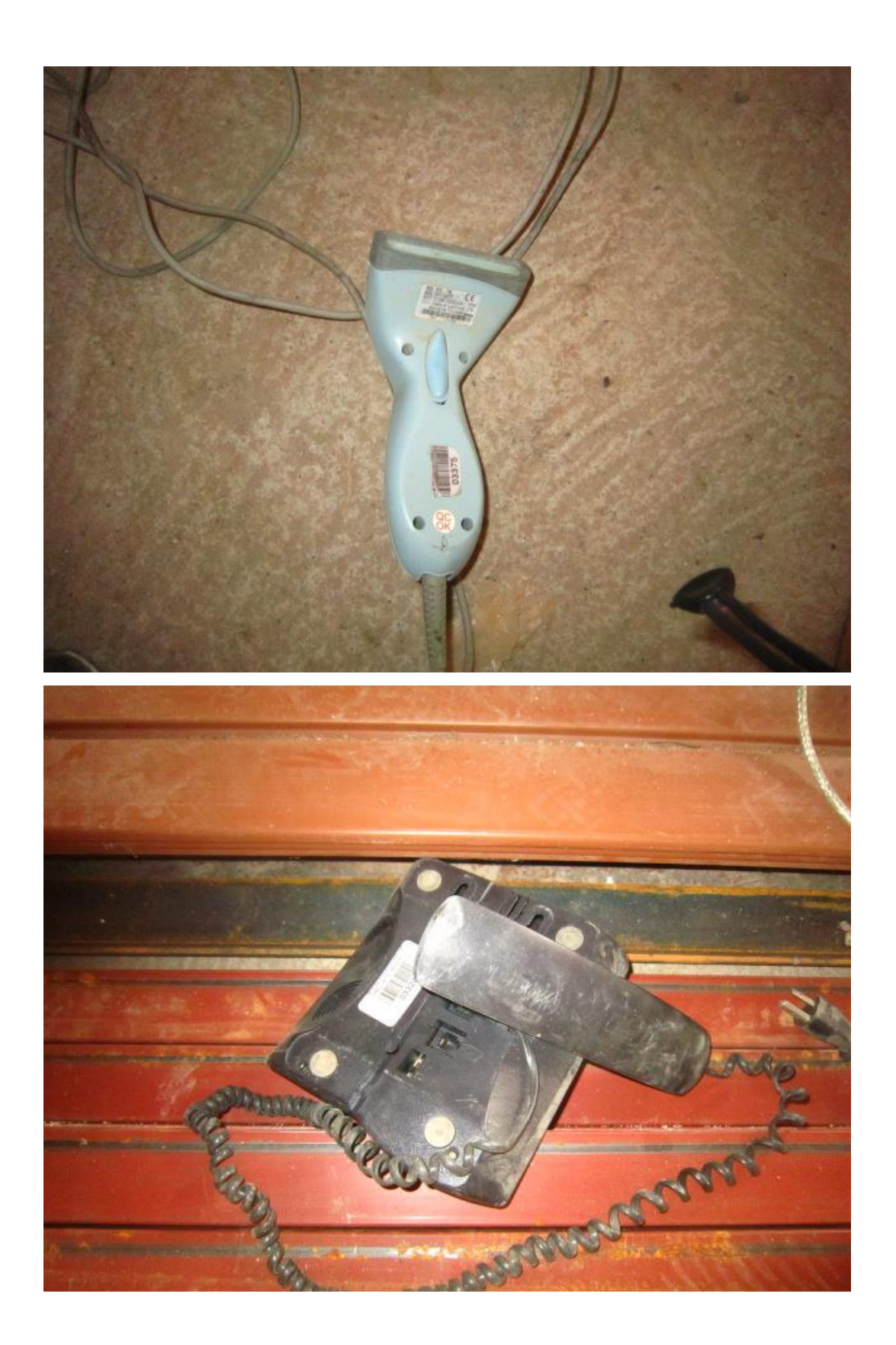

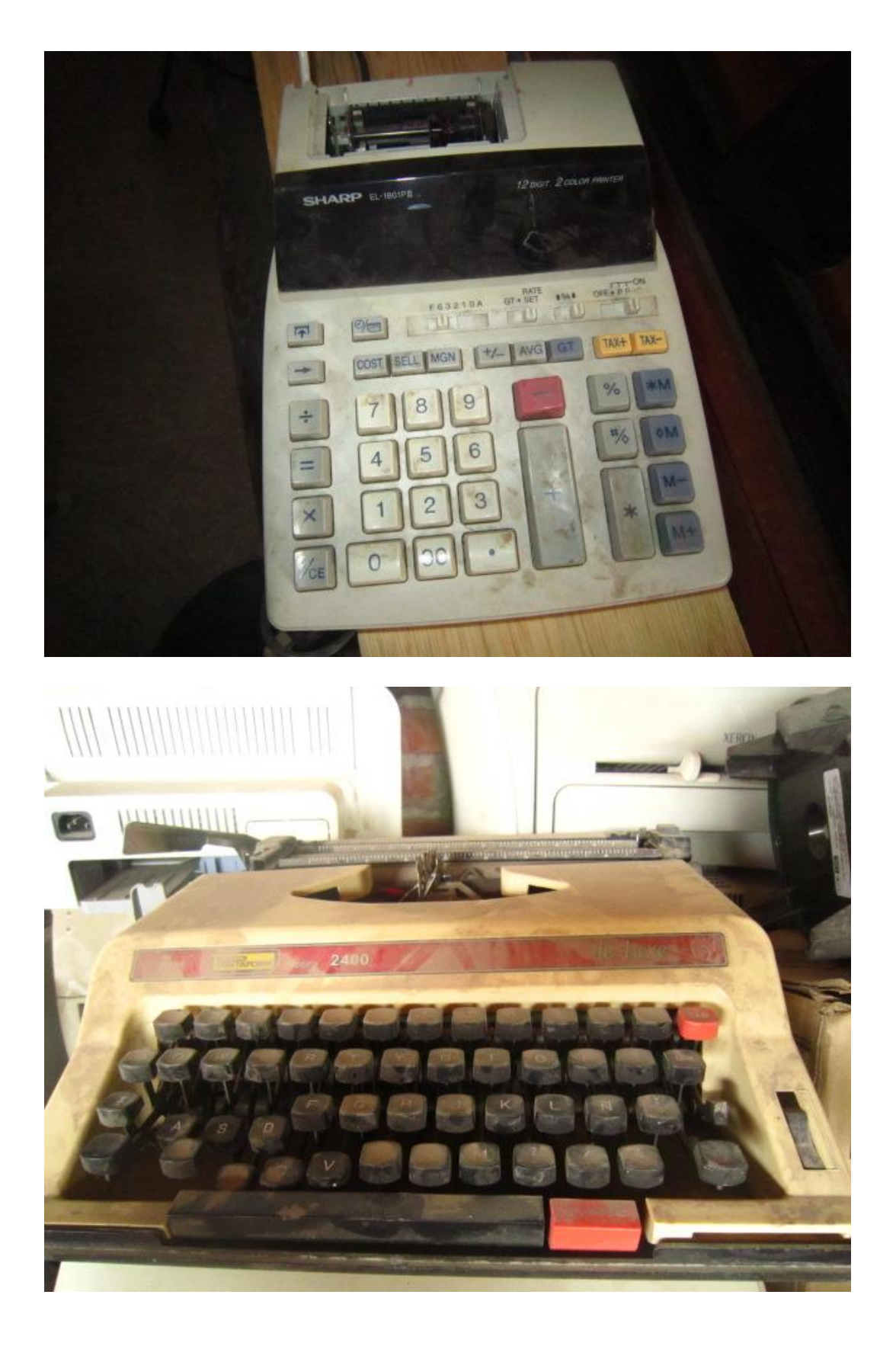

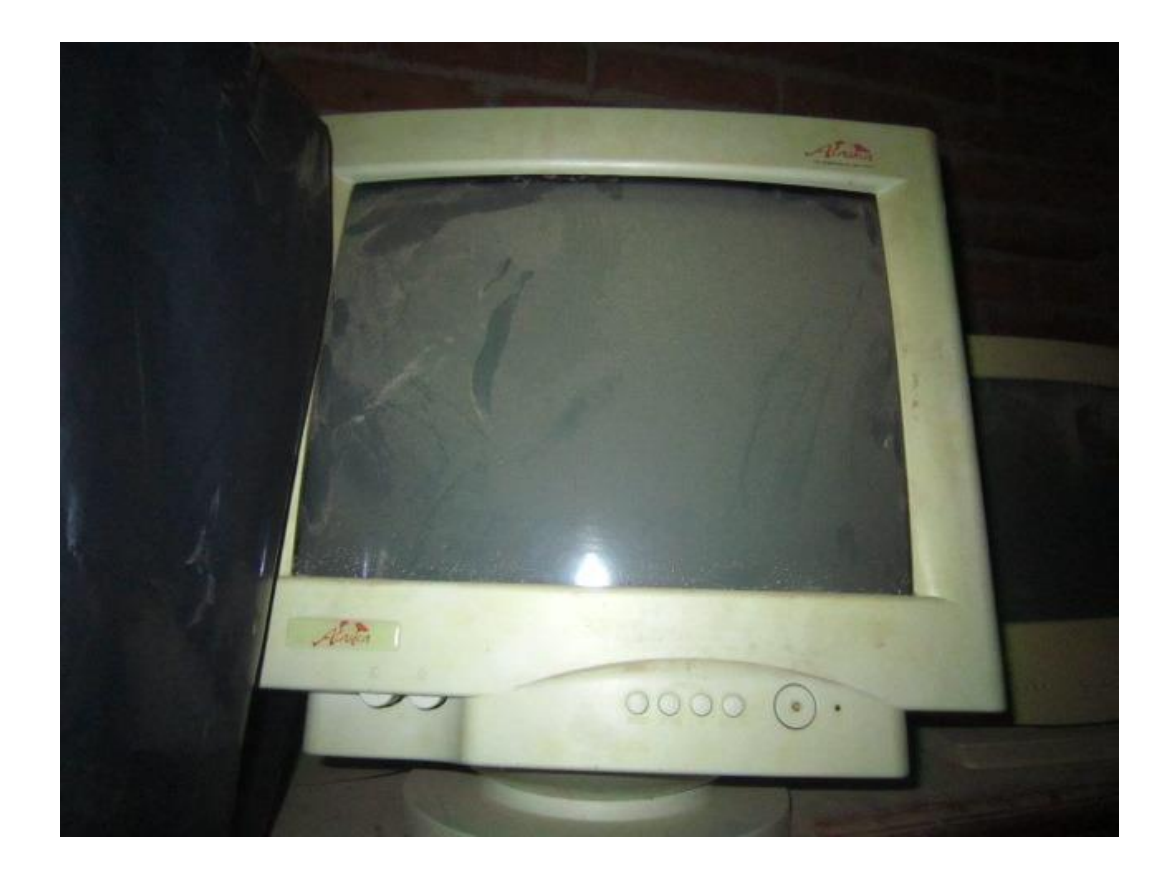

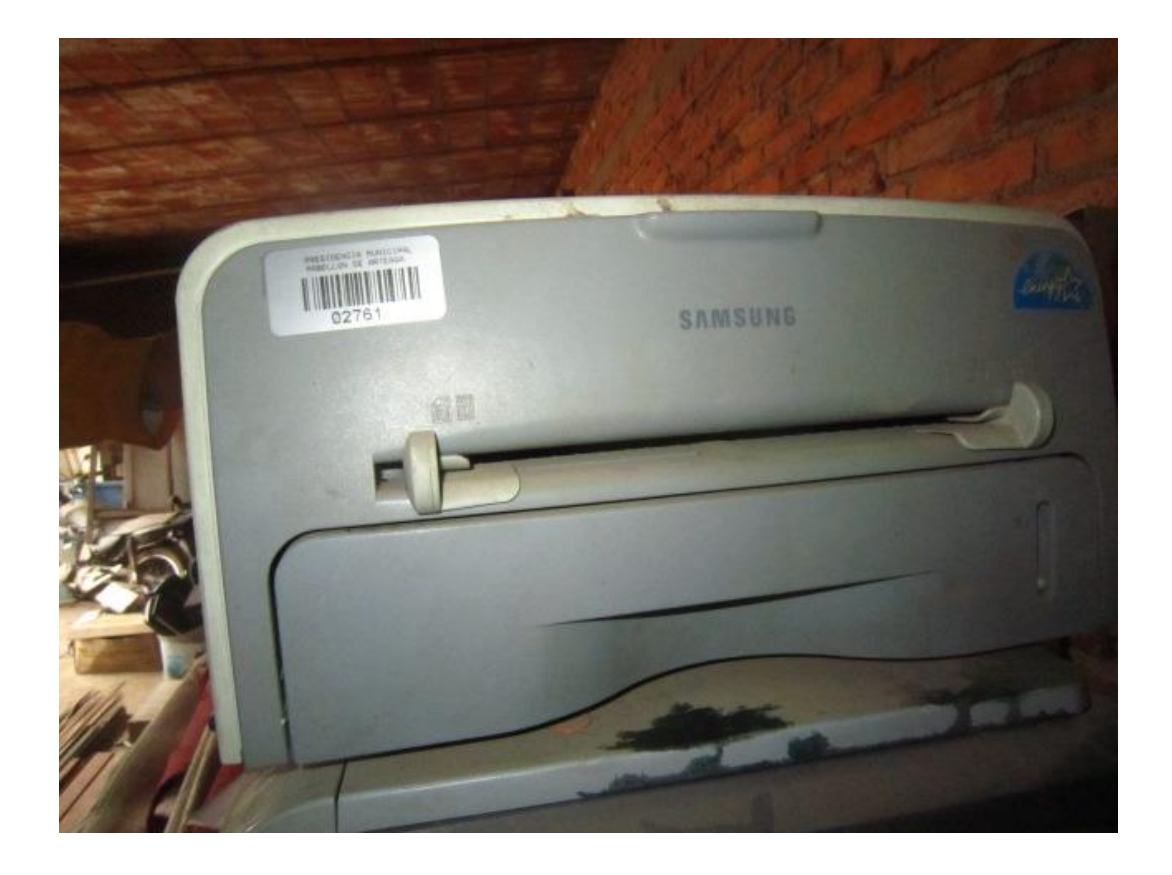

#### **Atribución de los nuevos bienes**

### **Resguardos**

Controlar la asignación de los bienes instrumentales, mediante la elaboración de un documento de resguardo, el cual contendrá los datos relativos al registro individual de los bienes y del servidor público que los tiene a su cargo para el desarrollo de sus actividades.

Este procedimiento es de aplicación obligatoria en el Departamento de Recursos Materiales y en los almacenes o bodegas de las Unidades Regionales y Programas, así como de observancia general en el SABIP.

Aplica a todas las actividades relacionadas con la asignación y resguardo de los bienes instrumentales. Así como se ha repetido dar a conocer los nuevos bienes que han llegado al área correspondiente.

### **Cambios de personal**

En este caso se pretende conocer si es que algún efectivo renuncio o fue corrido y los bienes que estaban bajo su resguardo poner lo a la persona entrante o si en determinado caso se puede llegar a mover de área, ya sea el personal o los bienes, por la nueva administración todo esto se generaría un fuerte movimiento donde todos pueden tener una confusión por no saber dónde se mantienen las cosas, el sistema es amigable todos pueden preguntar cómo es que llego ahí o quien dio la orden.

#### Socialización:

Concepto: Es el proceso a través del cual el empleado empieza a comprender y aceptar los valores, normas y convicciones que se postulan en una organización.

Al ingresar a una empresa, un nuevo trabajador, experimenta:

- Incertidumbre, por la situación nueva y el cambio.
- Expectativas poco realistas de lo que la empresa es y de lo que se espera de él como trabajador.
- Angustia por las sorpresas con que se enfrenta el trabajador en su encuentro inicial con la organización.
- Temor por la posibilidad de no ser aceptado por los nuevos compañeros de trabajo.

Para ayudar al nuevo empleado en su ingreso a una empresa, y acortar el tiempo de adaptación y aprendizaje de las nuevas funciones en esa organización, es conveniente llevar a cabo un programa que recibe el nombre de inducción, este proceso nos permite conseguir que los nuevos empleados tengan un buen comienzo en la organización y según estudios realizados un buen programa de inducción nos ayuda a retener y motivar a los empleados.

## **Análisis de resultados**

- Mejorar el tiempo de búsqueda de bienes perdidos.
- Hacer eficiente la productividad en cuanto a los objetos.
- Fortalecer el conocimiento de los resguardos.
- Mejorar ubicación de los bienes.
- Entregar la información en el tiempo requeridos.

# Conclusión

El trabajo realizado es parte integral de mi desarrollo como persona pero más a un de una residencia donde las actividades creadas son fundamentales para la vida profesional, haciendo conciencia de que no todo está afuera de la Presidencia Municipal, sino que hay mucha más información dentro de la misma.

Esta información es basada dentro a la investigación de campo y recabando información donde la principal ventaja es conocer y dar a conocer todo lo que se maneja en este Departamento, donde se maneja bastante información para la ayuda y automatización de las Direcciones correspondientes, fue de un agrado contar con la colaboración de dichas áreas donde las personas se portaron amables para así no infringir con el código estipulado dentro del Municipio.

# Cronograma

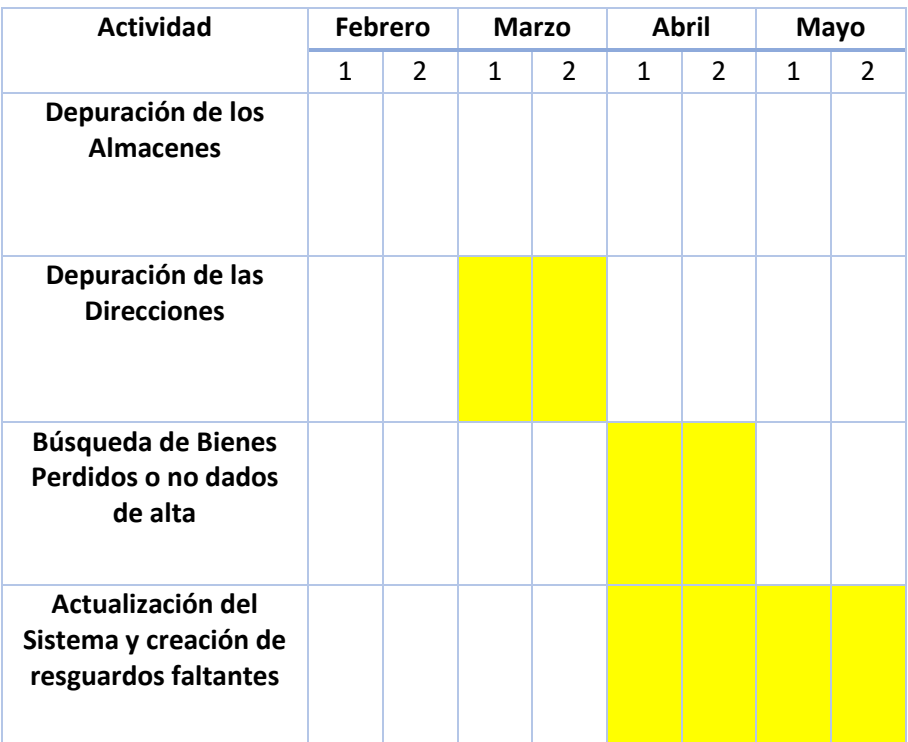